## COMP 250

### Lecture 22

# COMP 250<br>Lecture 22<br>mergesort 2, quicksort

# Recall: Mergesort

Given a list, partition it into two halves  $(1^{st} \& 2^{nd})$ .

Sort each half (recursively).

Merge the two halves.

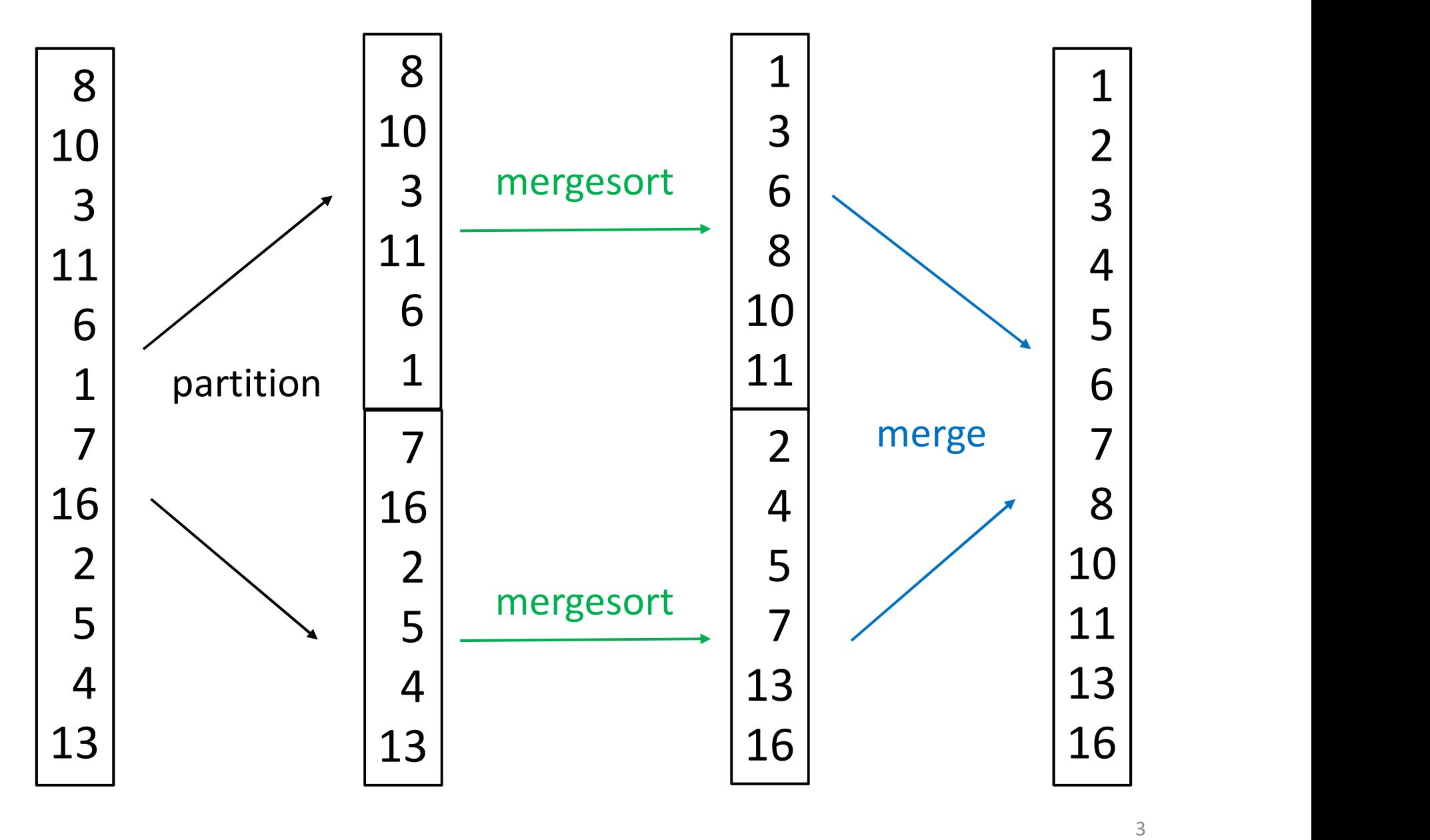

```
mergesort(list){
   ergesort(list){<br>if list.length == 1 // base case<br>return list<br>else{
     return list
  else{
     mid = (list.size - 1) / 2 
     list1 = list.getElements(0,mid)
     list2 = list.getElements(mid+1, list.size-1)
     list1 = mergesort(list1)
     list2 = mergesort(list2)
     return merge( list1, list2 )
   }
 }
```
### At the end of last lecture, we saw how merge worked.

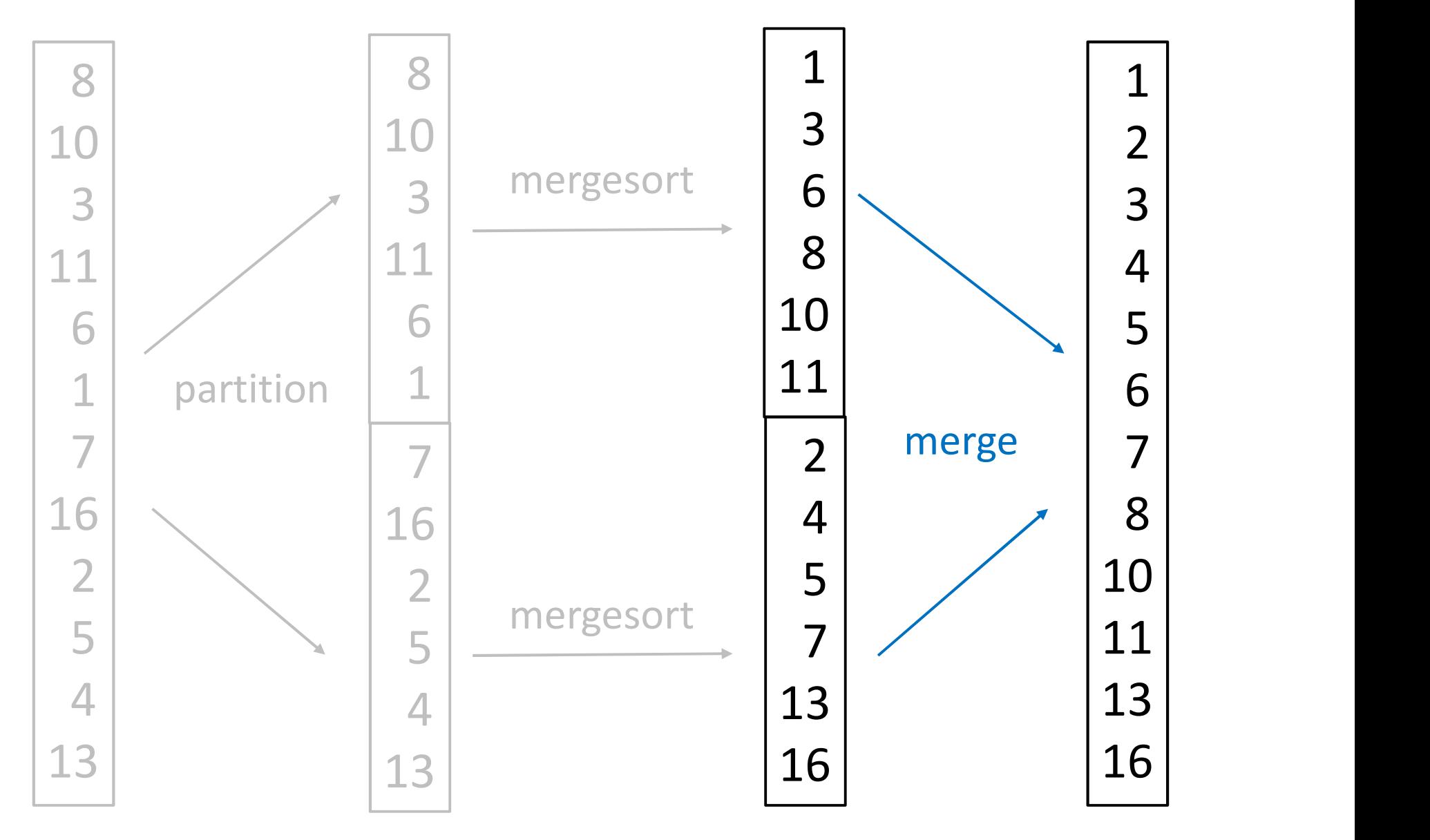

Let's now consider the partitioning and recursion.

11 16 13

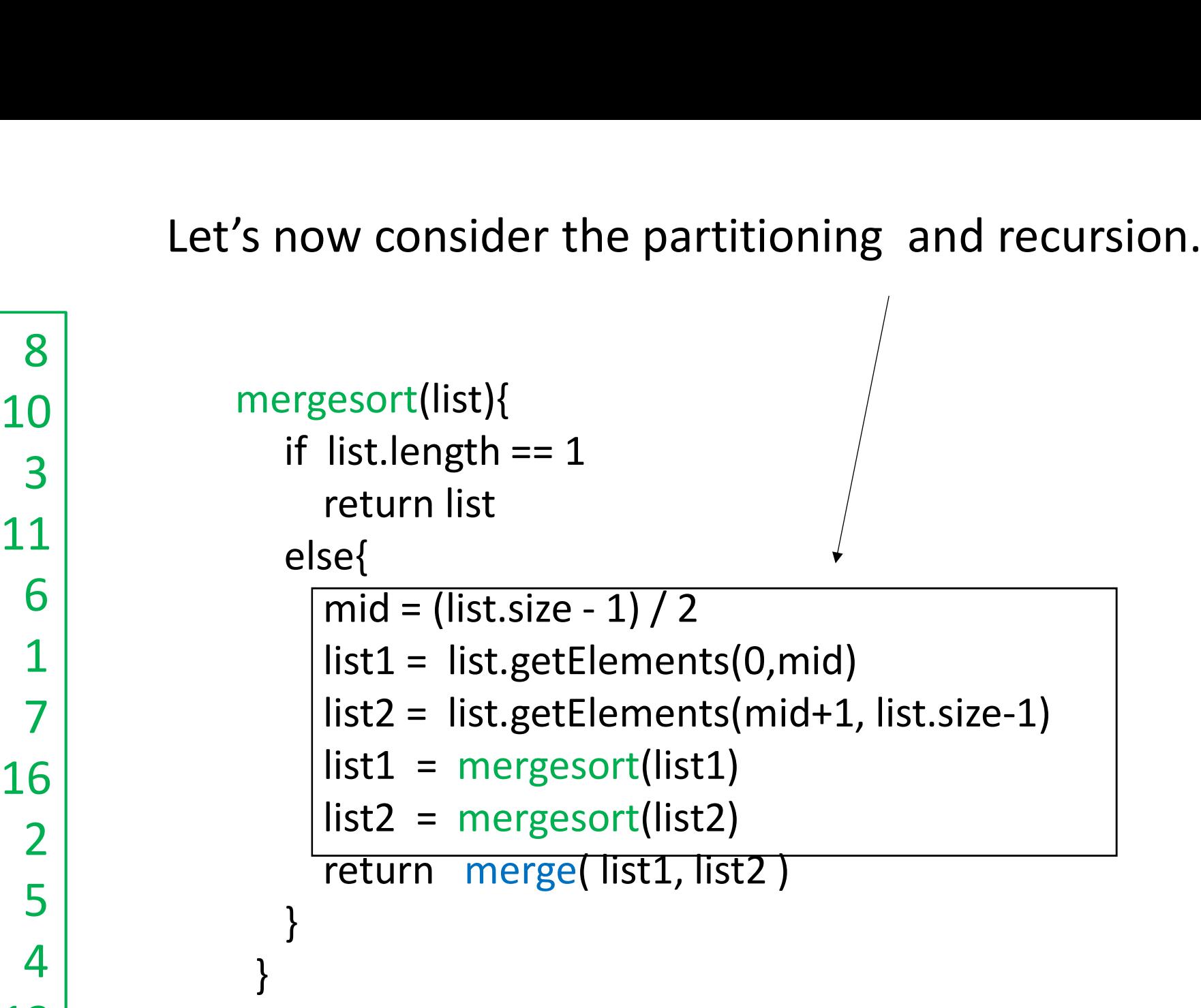

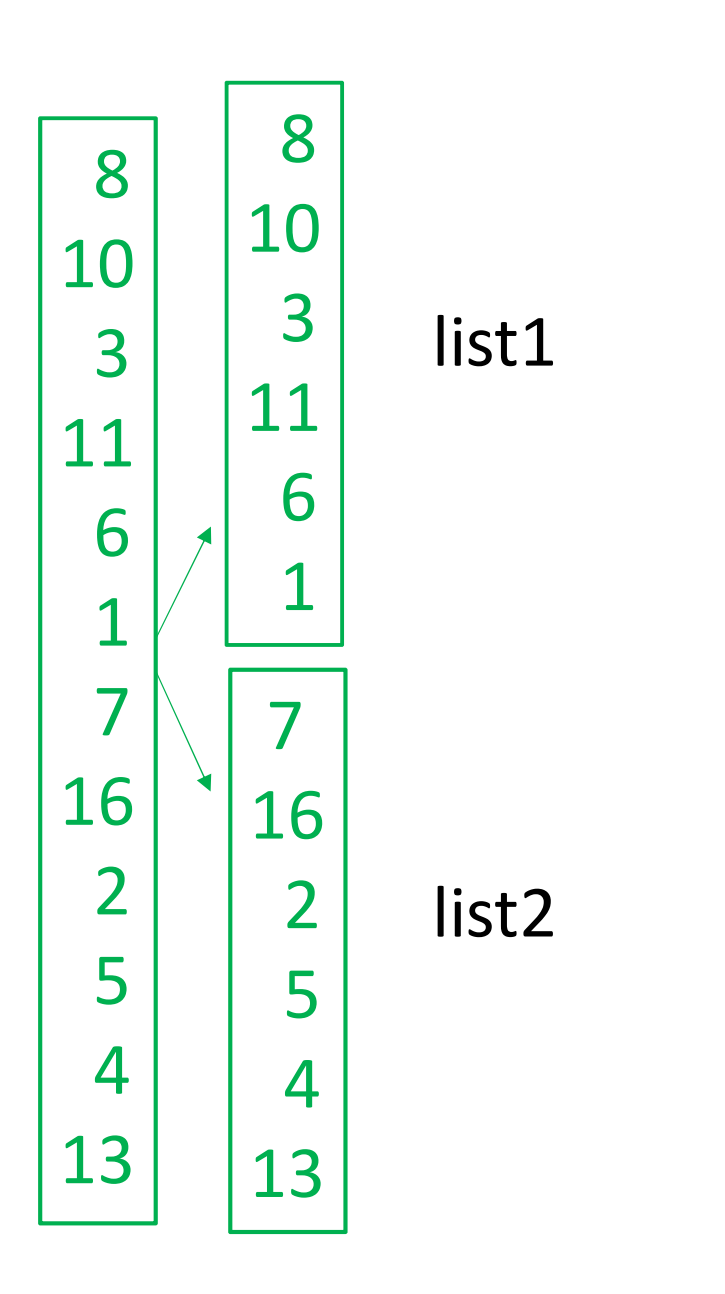

For each green rectangle there is one call to mergesort.

```
list2 list1 = \text{mergesort}(list1)<br>
list2 = \text{mergesort}(list2)<br>
return \text{ merge}(list1, list2)<br>
}
                           mergesort(list){
                                 if each green rectangle<br>
ere is one call to mergesort.<br>
if list.length == 1<br>
return list<br>
else{<br>
mid = (list.size - 1) / 2
                                    return list
                                else{
                                     mid is one call to mergesort.<br>
esort(list){<br>
list.length == 1<br>
return list<br>
se{<br>
mid = (list.size - 1) / 2<br>
list1 = list.getElements(0,mid)<br>
list2 = list.getElements(mid+1, list.size-1)<br>
list1 = mergesort(list1)
                                    list1 = list.getElements(0,mid)
                                    list2 = list.getElements(mid+1, list.size-1)
                                    list1 = mergesort(list1)
                                    list2 = mergesort(list2)
                                    return merge( list1, list2)
                                 } }
```
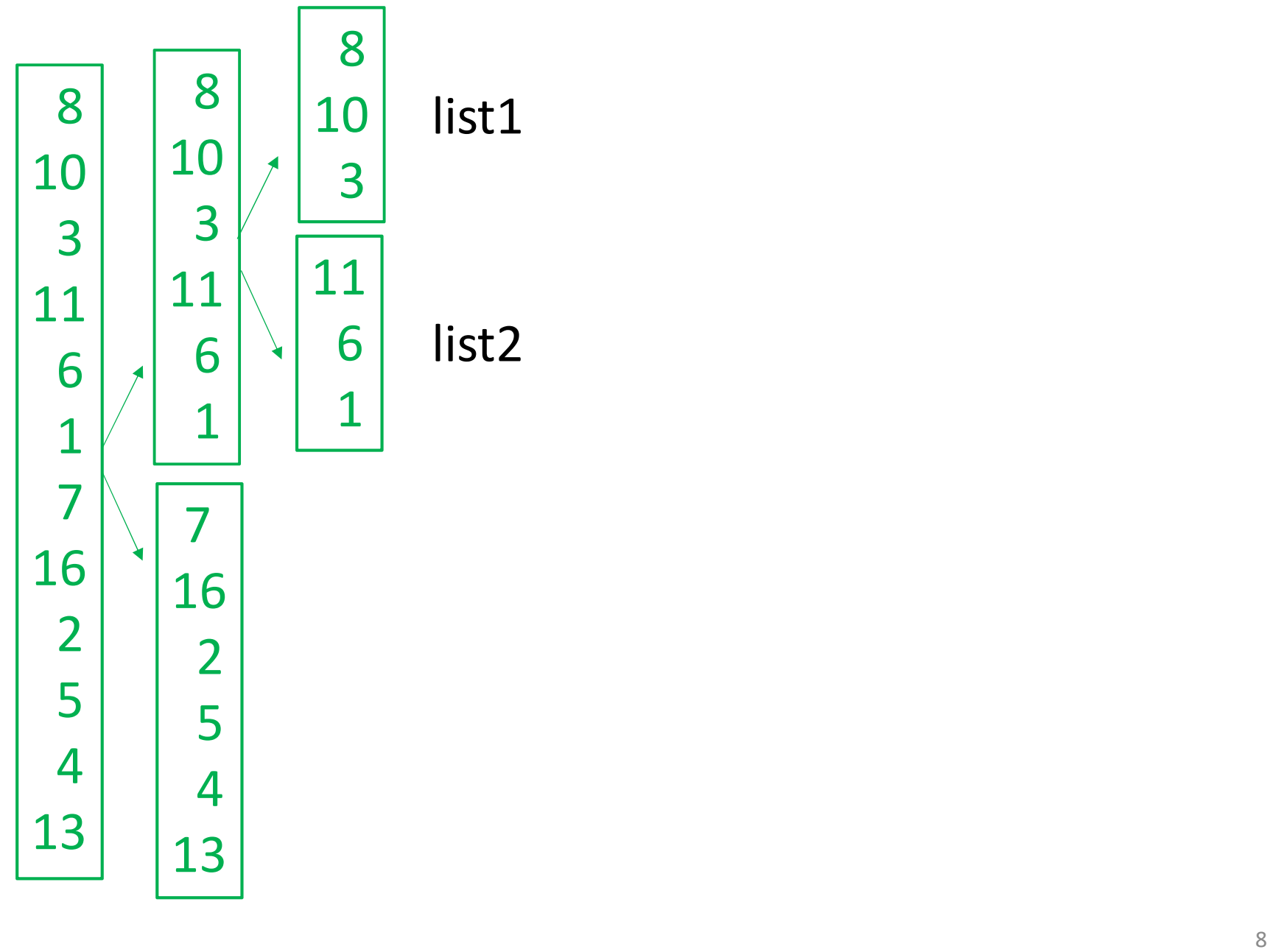

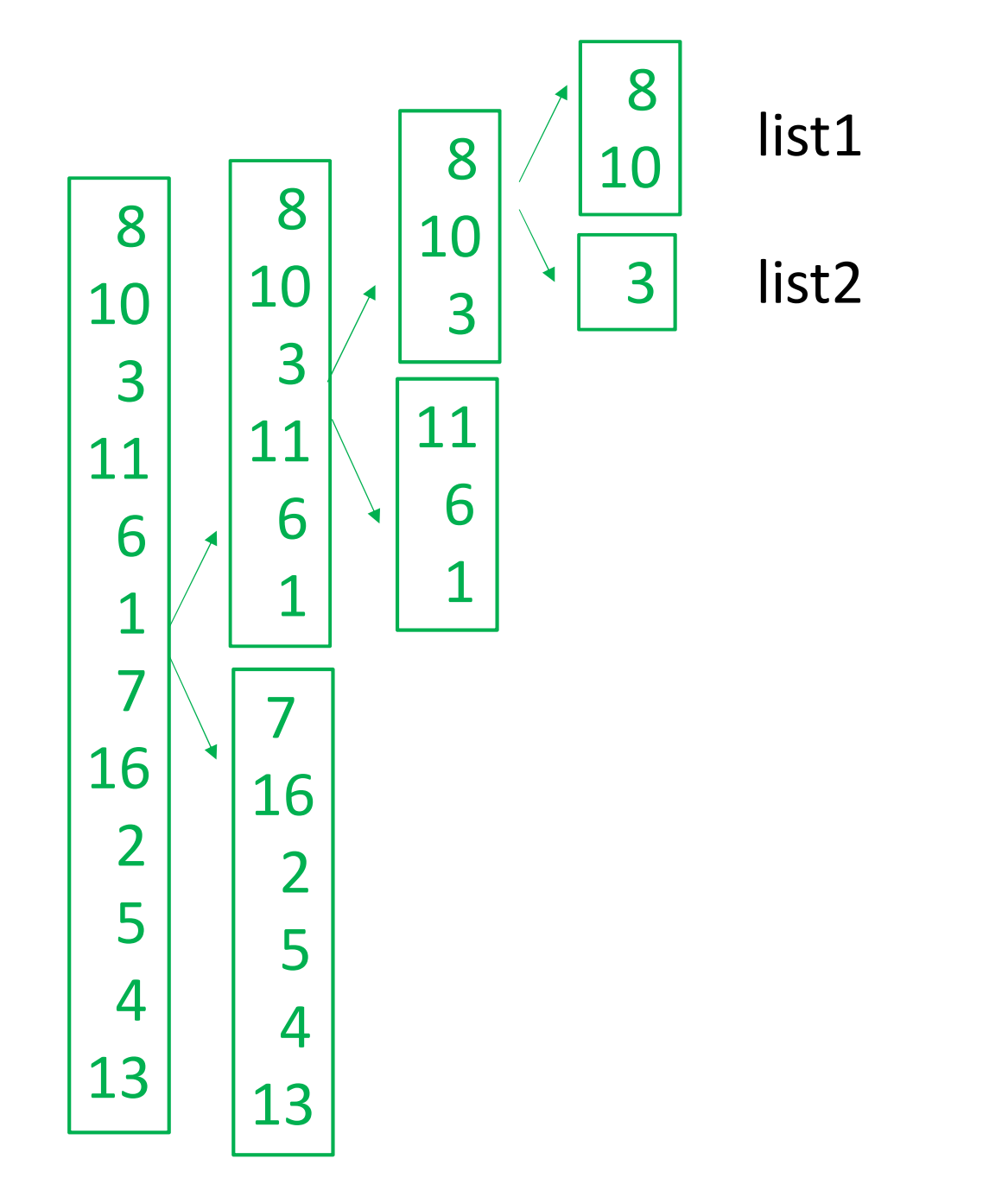

list2 9

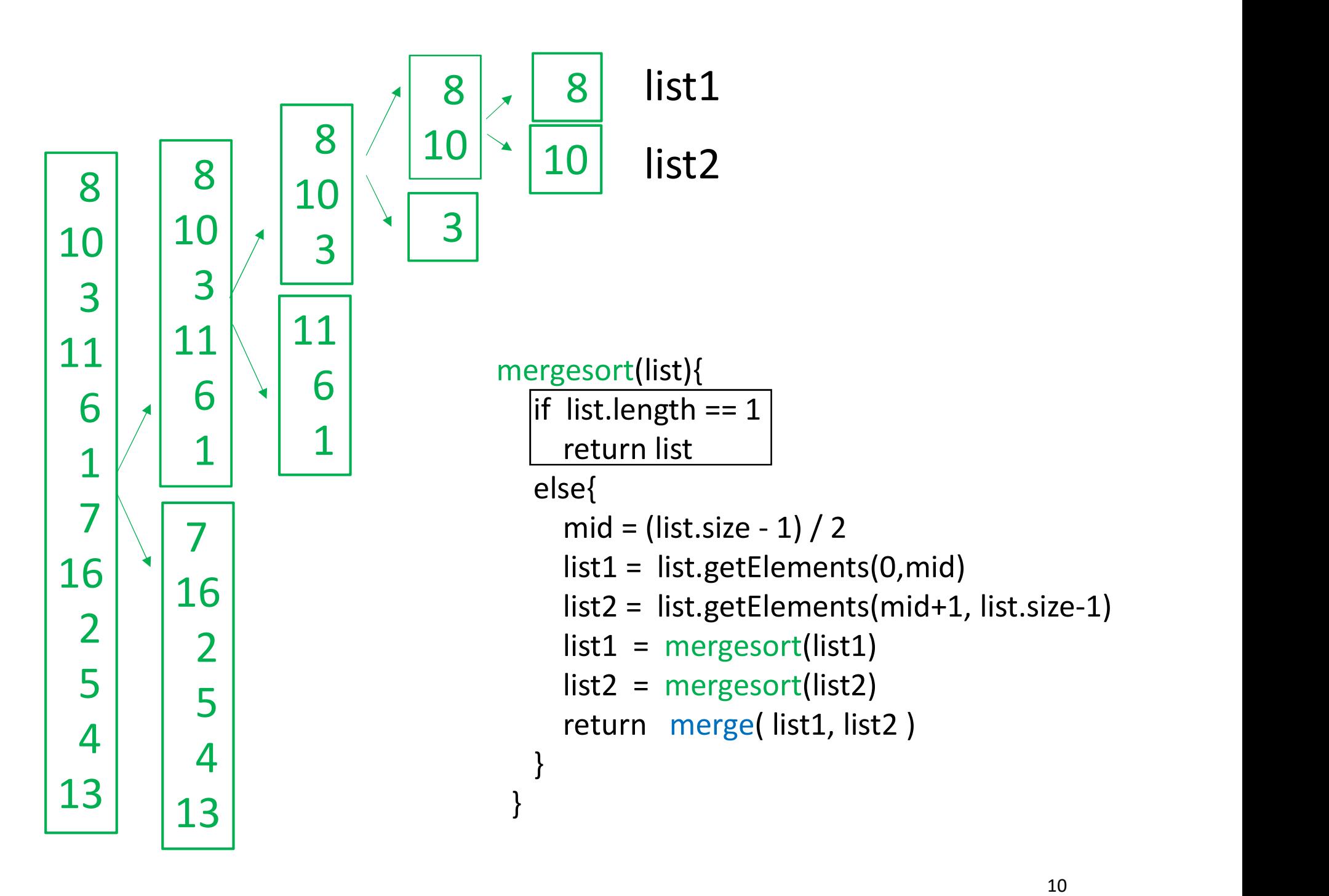

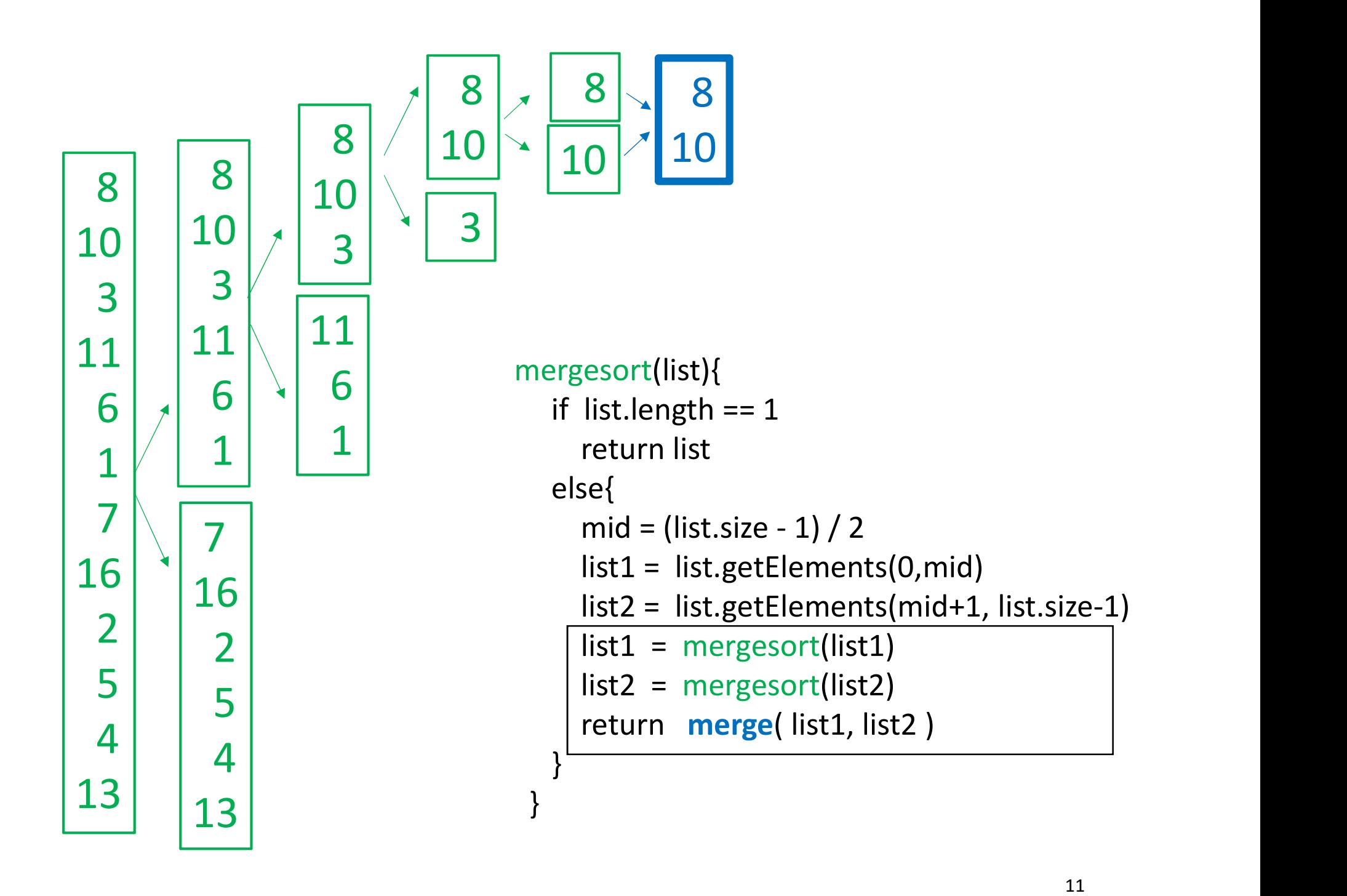

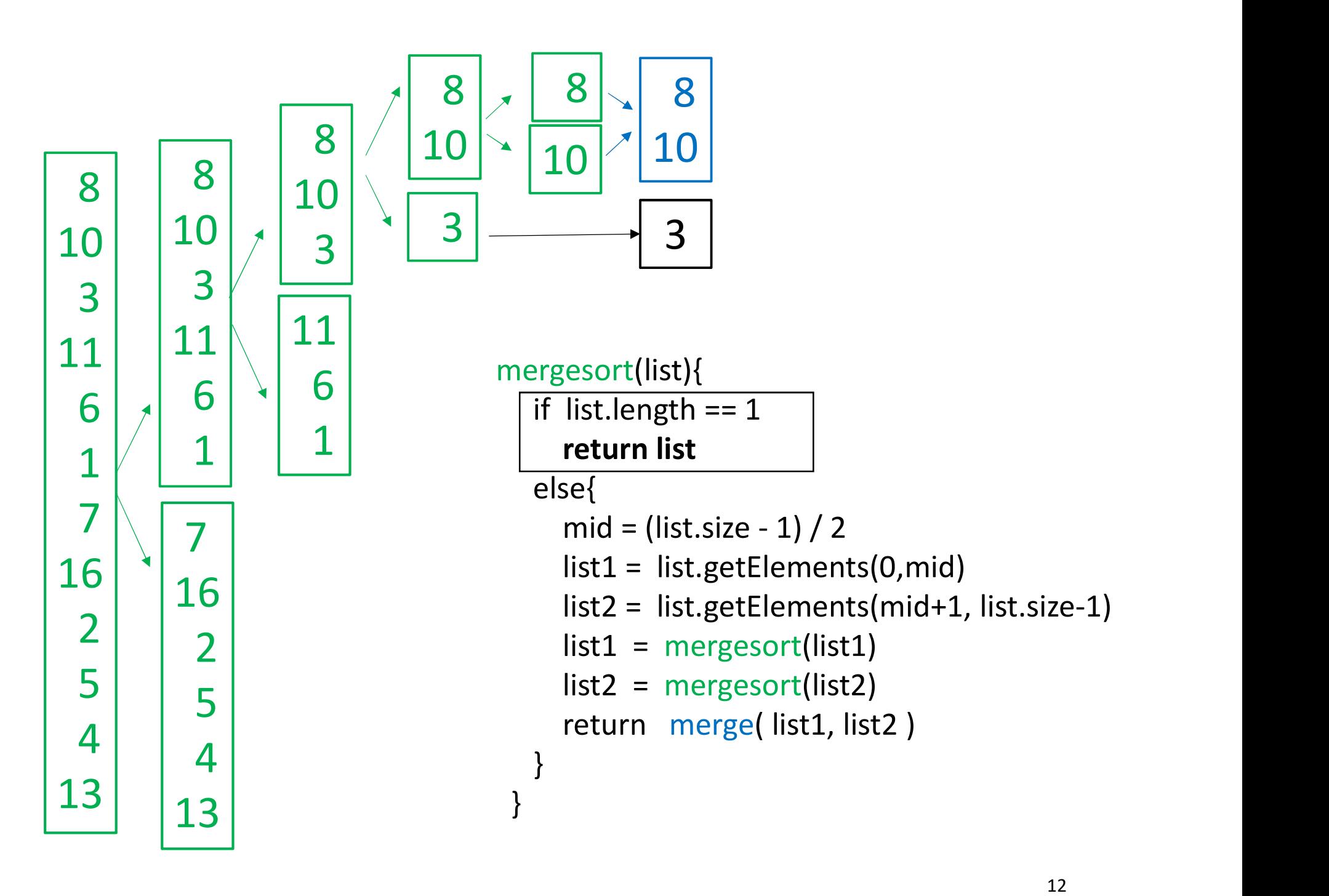

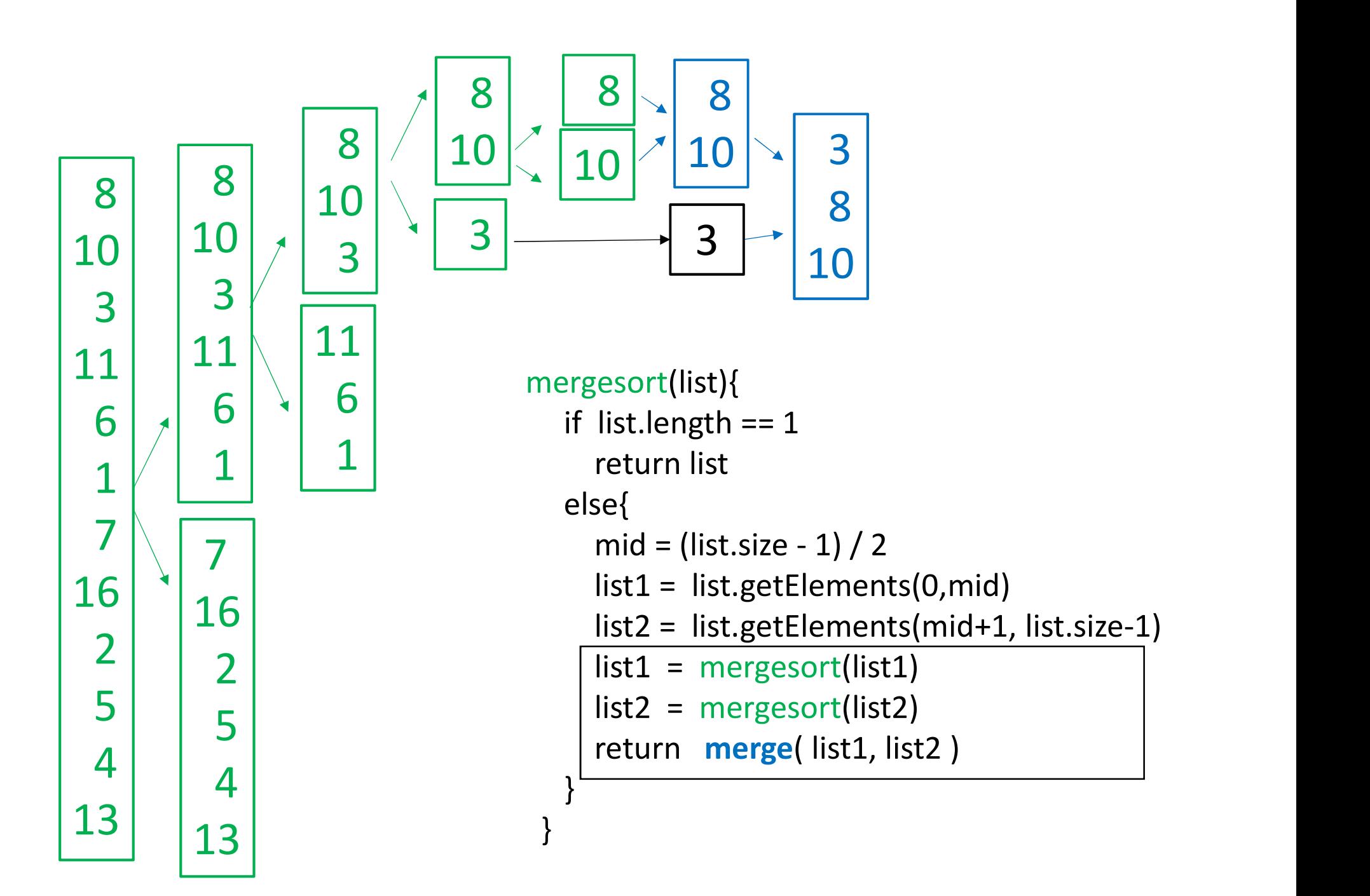

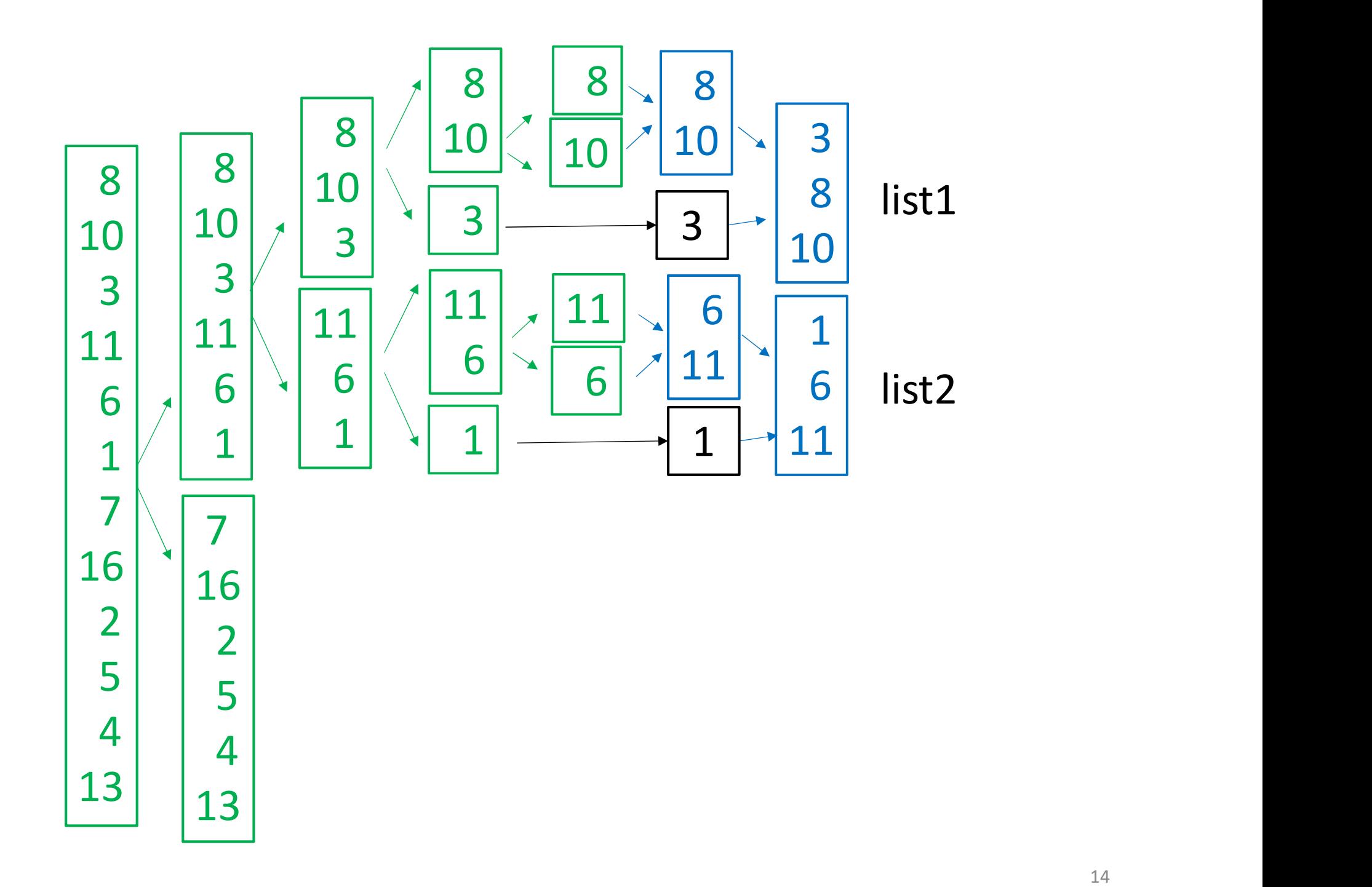

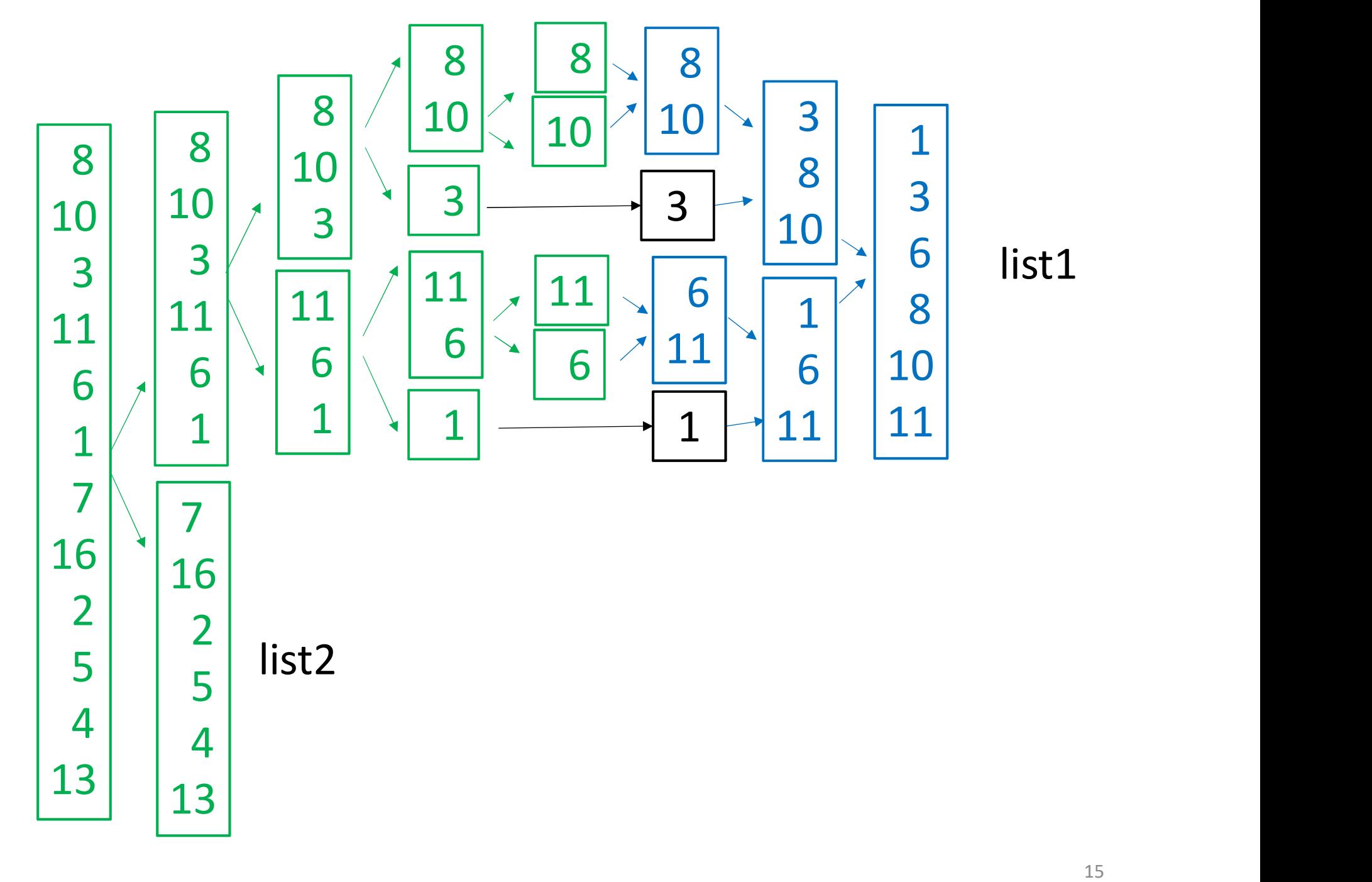

list1

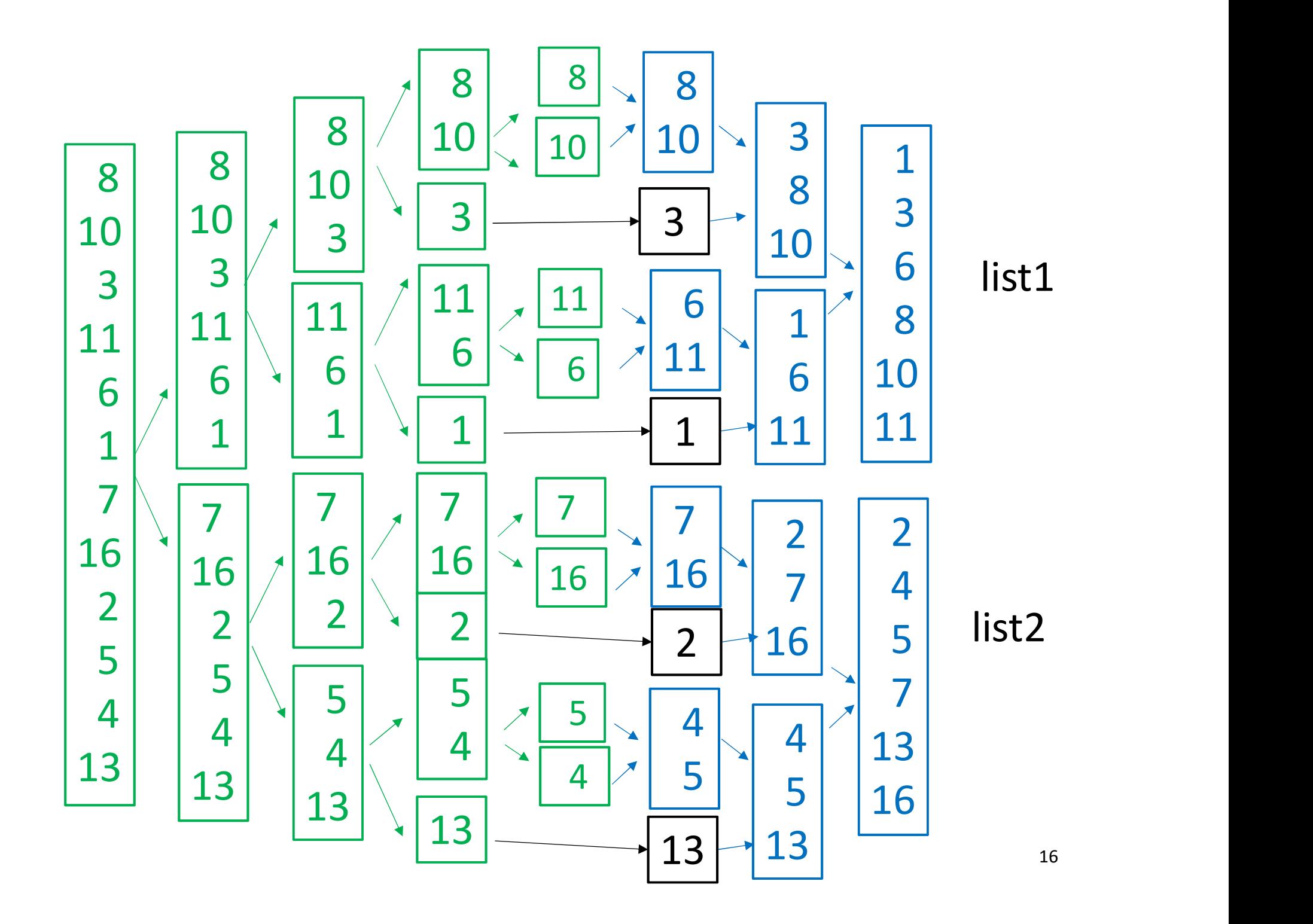

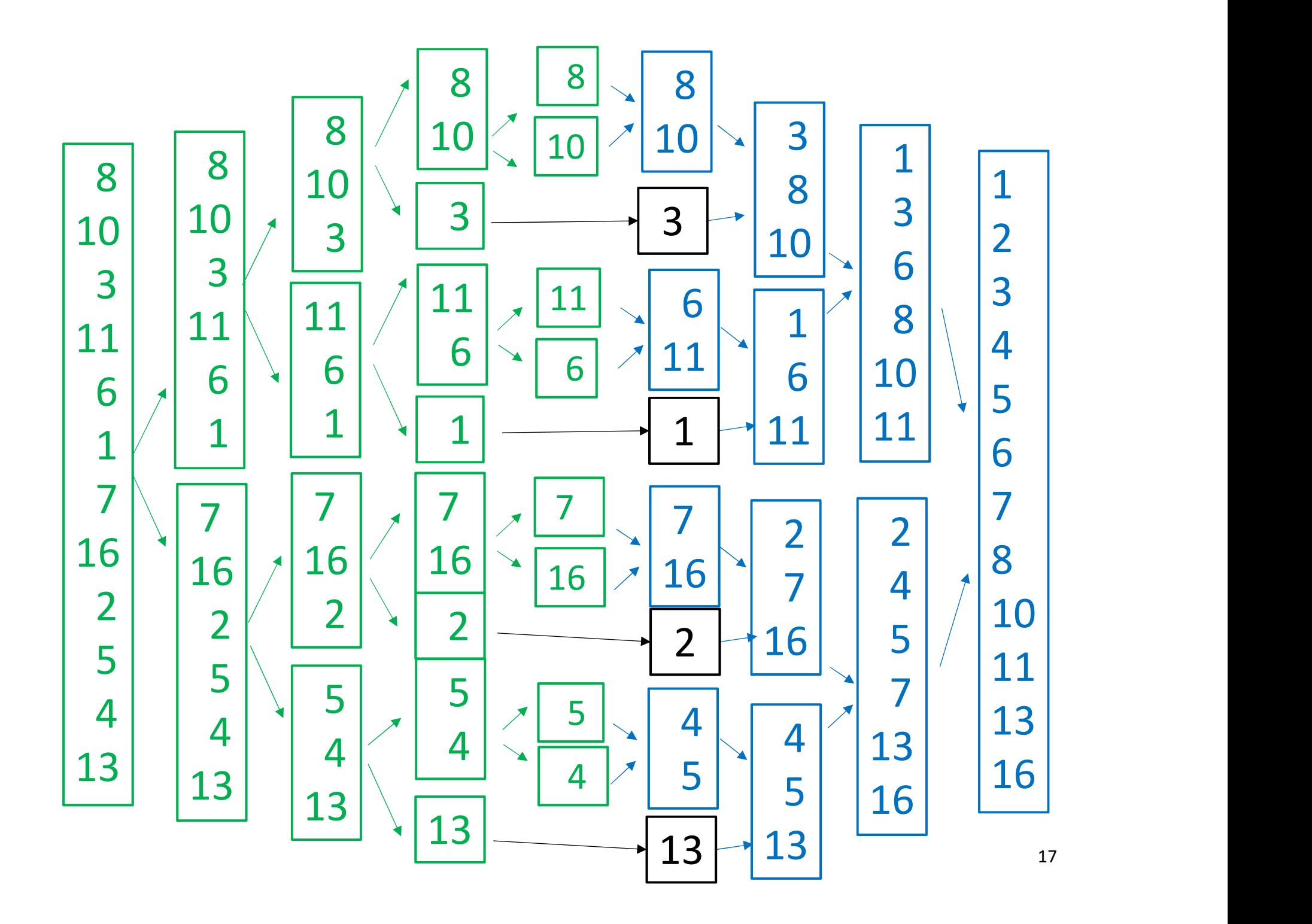

Q: How many levels ?

A:

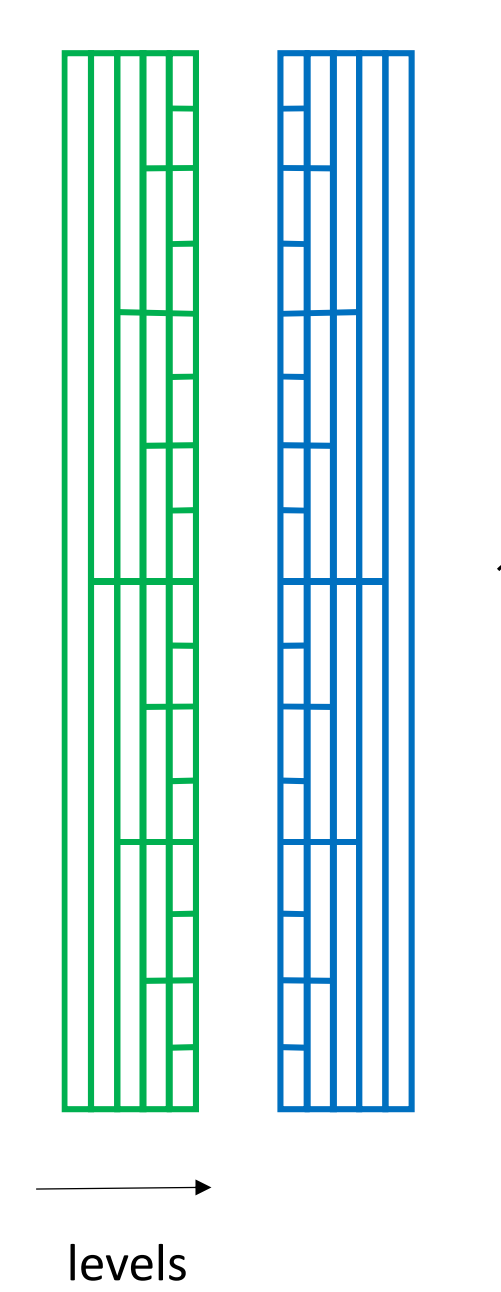

 $\boldsymbol{n}$ 

Q: How many levels ?

A:  $\sim 2 \log_2 n$ 

Why?

Because at each green level, we partition each list into two ~equal size sublists (halving).

At each blue level, we do the opposite, namely we merge two lists of approximately equal size (doubling).

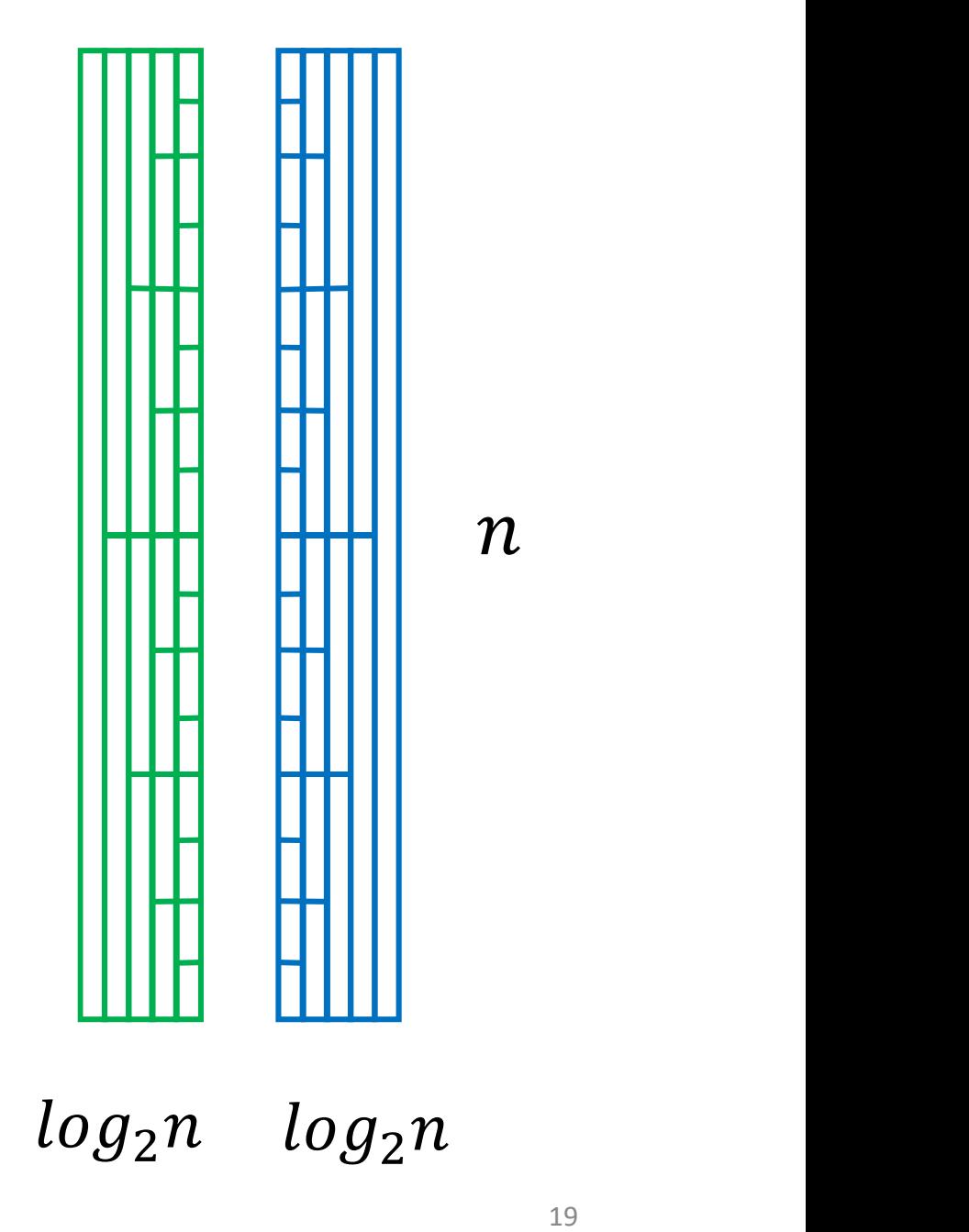

 $\boldsymbol{n}$ 

Q: How many operations are required to mergesort a list of size  $n$ ?

A:

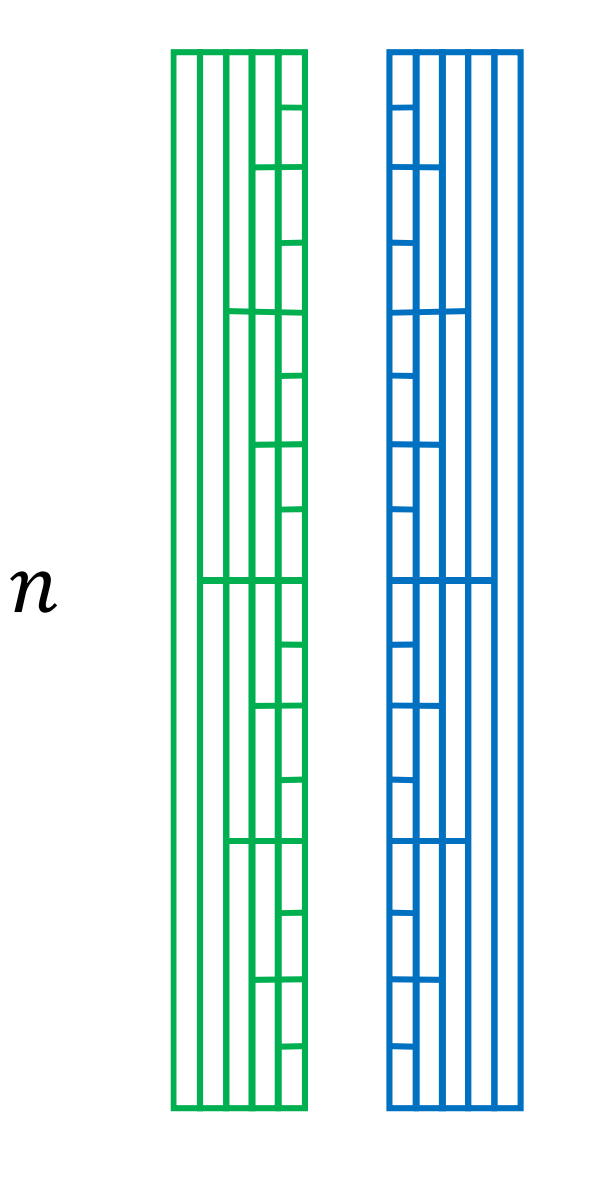

 $log_2 n$   $log_2 n$ 

Q: How many operations are required Q: How many<br>operations are required<br>to mergesort a list of<br>size  $n$  ? size  $n$  ?

A:  $O(n \log_2 n)$ 

For each level, each of the  $n$  elements is either put into a new list or merged with a bigger list. So there is  $O(n)$ work at each level and<br>2  $log_2 n$  levels.

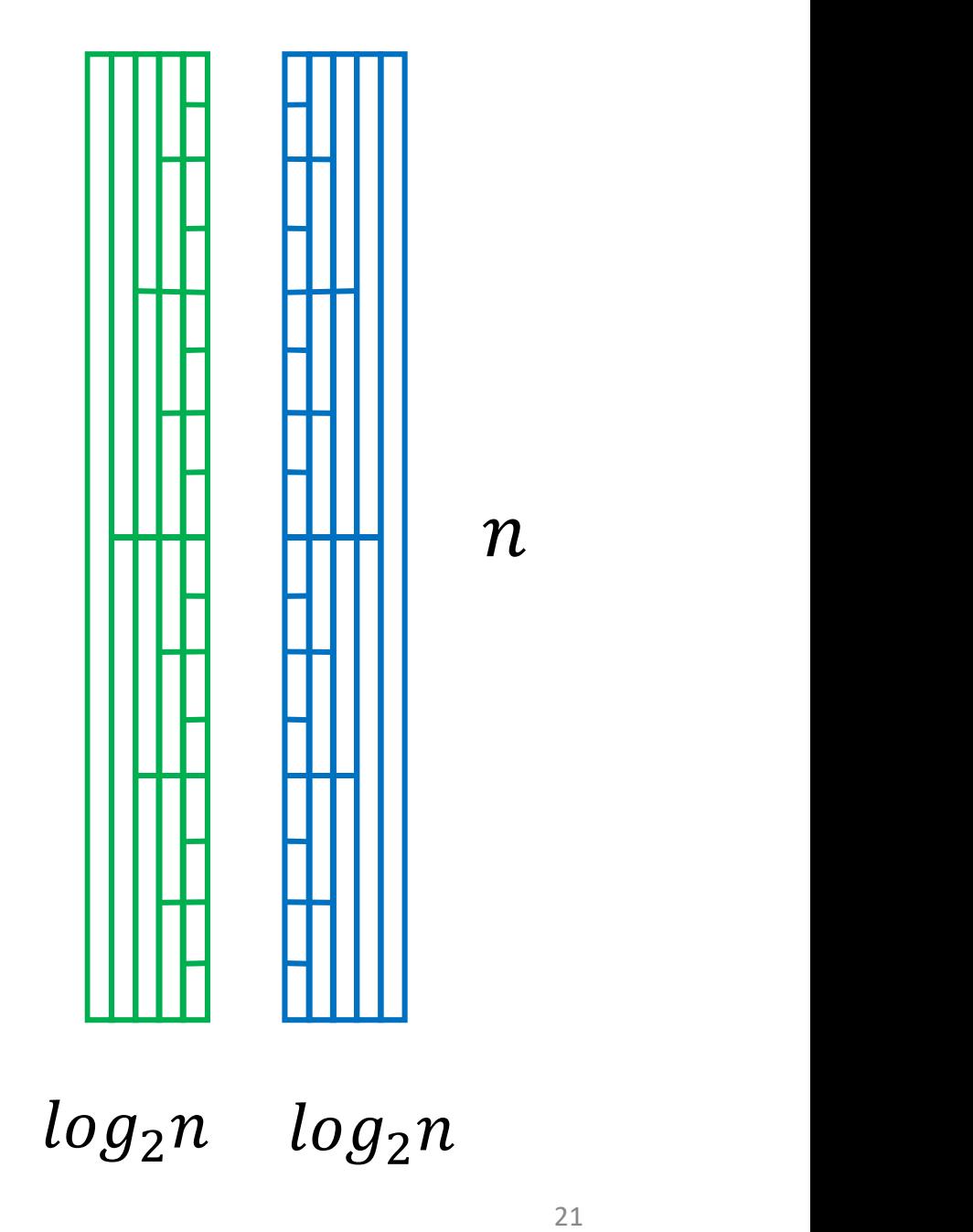

 $\boldsymbol{n}$ 

 $n log_2 n$  is much closer to n than to  $n^2$ 

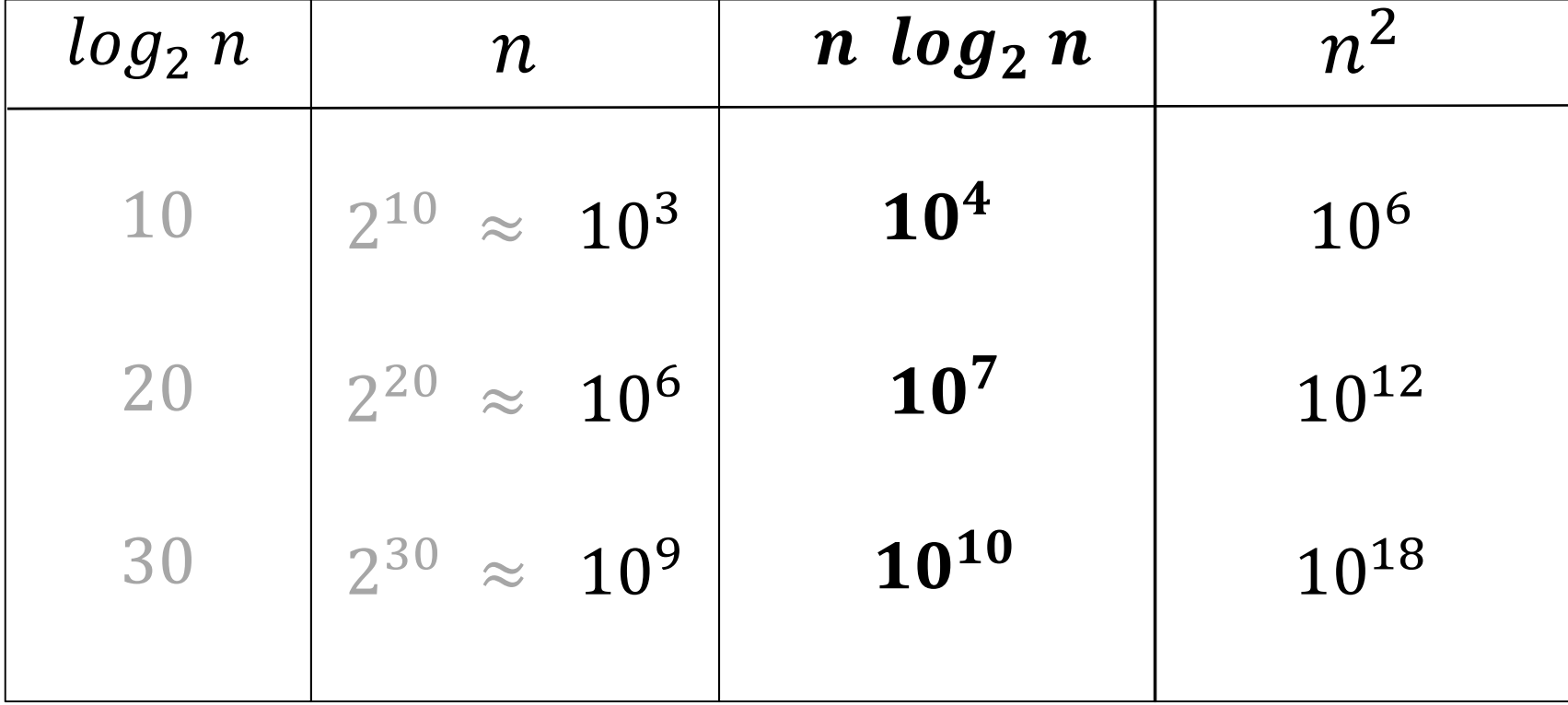

# Plot of  $n \log_2 n$  vs.  $n$

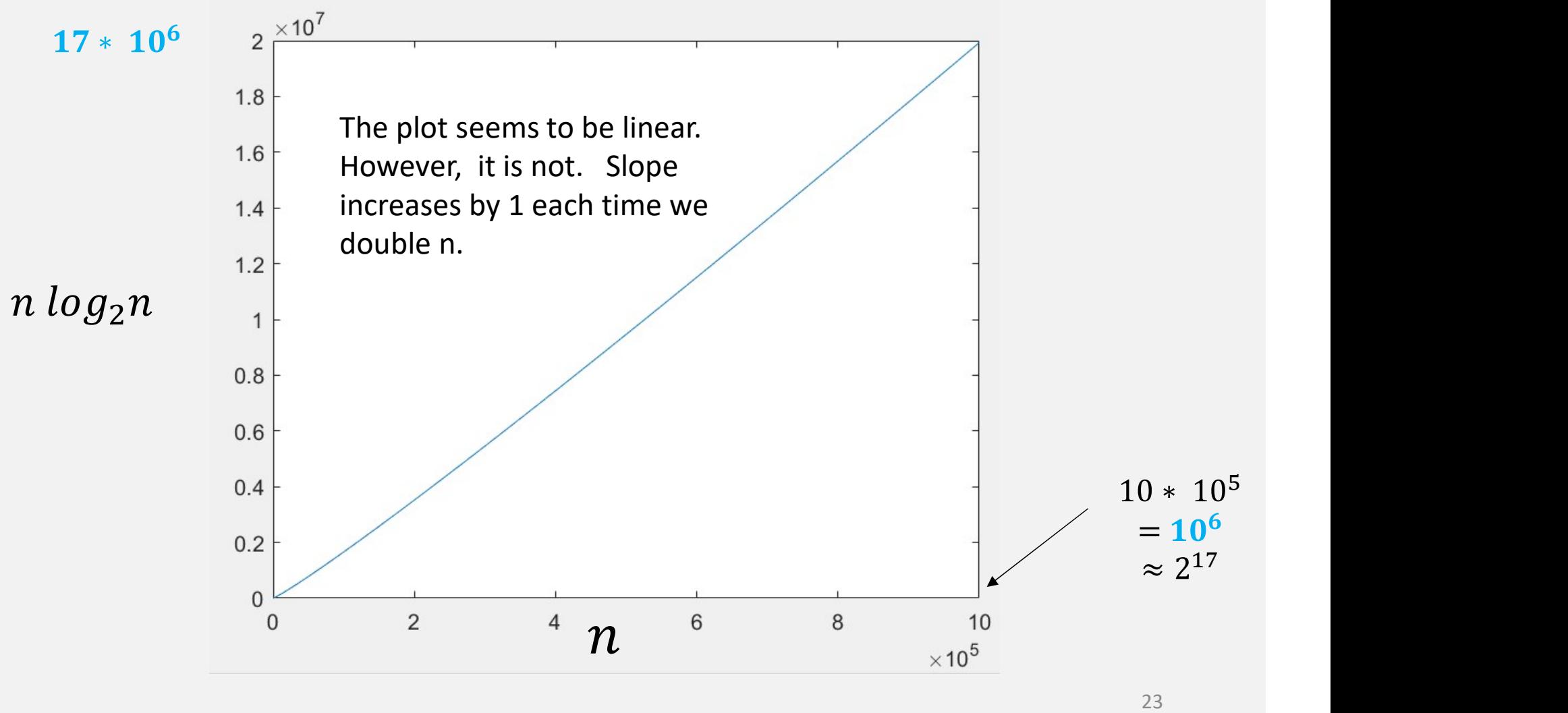

# $O(n) < O(n \log_2 n) < O(n^2)$

mergesort quicksort heapsort

bubble sort selection sort insertion sort

## COMP 250

### Lecture 21

# COMP 250<br>Lecture 21<br>mergesort 2, quicksort<br>Oct 27 2021

Oct. 27, 2021

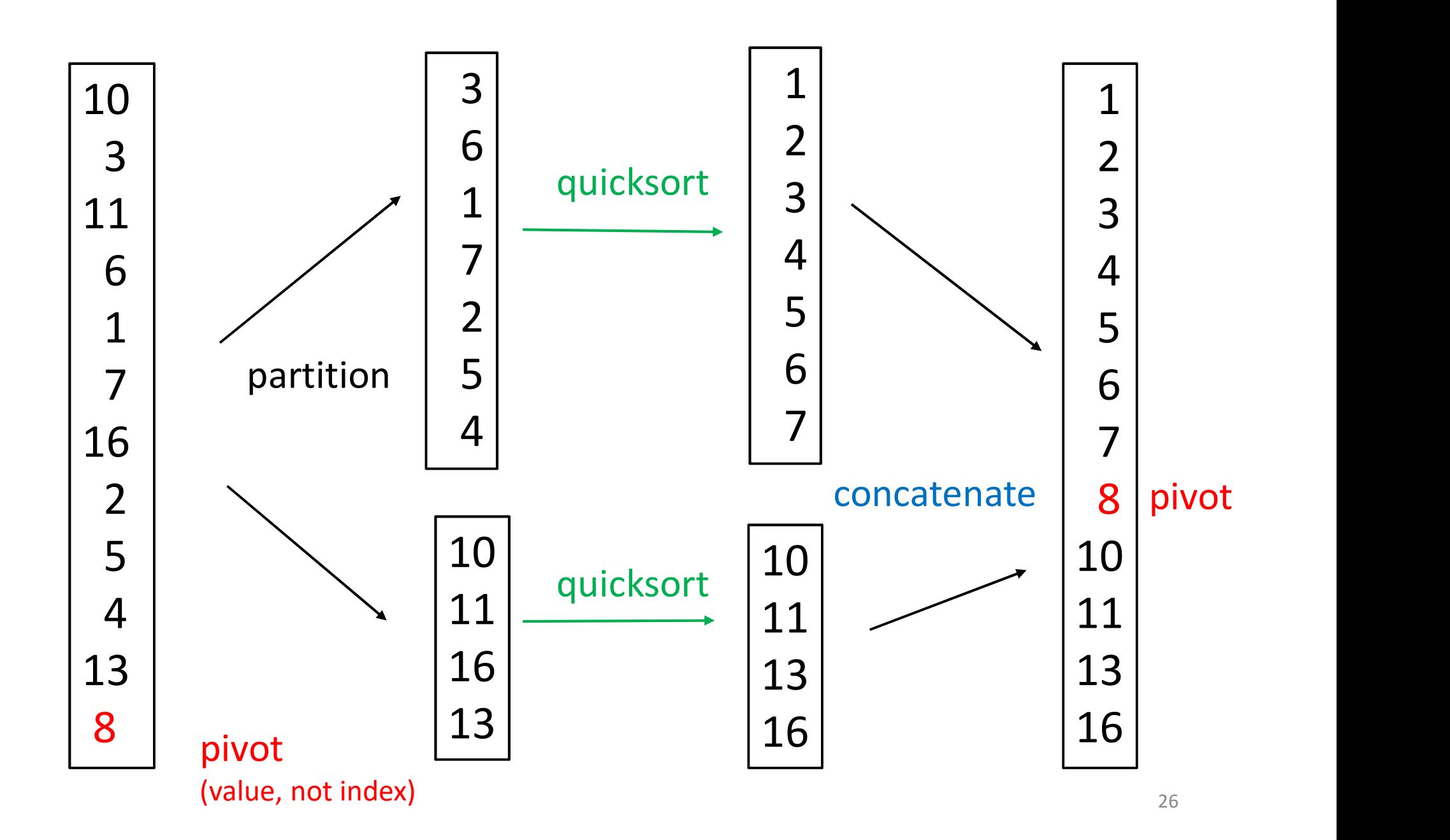

# Quicksort

### quicksort(list){

}

}

```
Quicksort<br>
icksort(list){<br>
if list.length <= 1 // base case<br>
return list<br>
else{
```
return list

else{

```
pivot = list.getLast() // or some other element
```

```
list1 = list.getElementsLessThan(pivot)
```

```
list2 = list.getElementsGreaterOrEqual(pivot)
```

```
list1 = quicksort(list1)
```

```
list2 = quicksort(list2)
```

```
return concatenate( list1, pivot, list2 )
```
Quicksort is quick because it can be done "in place" (using an array)

```
quicksort(list, low, high \frac{1}{4} // doesn't return anything
    Quicksort is quick because it<br>done "in place" (using an a<br>icksort(list, low, high ){ // doesn't return any<br>if low < high { wall = partition (list, low, high)<br>quicksort(list, low, wall - 1)
       wall = partition (list, low, high)
       quicksort(list, low, wall - 1)
       quicksort(list, wall + 1, high)
     }
}
     list elements are reordered but size doesn't change
```
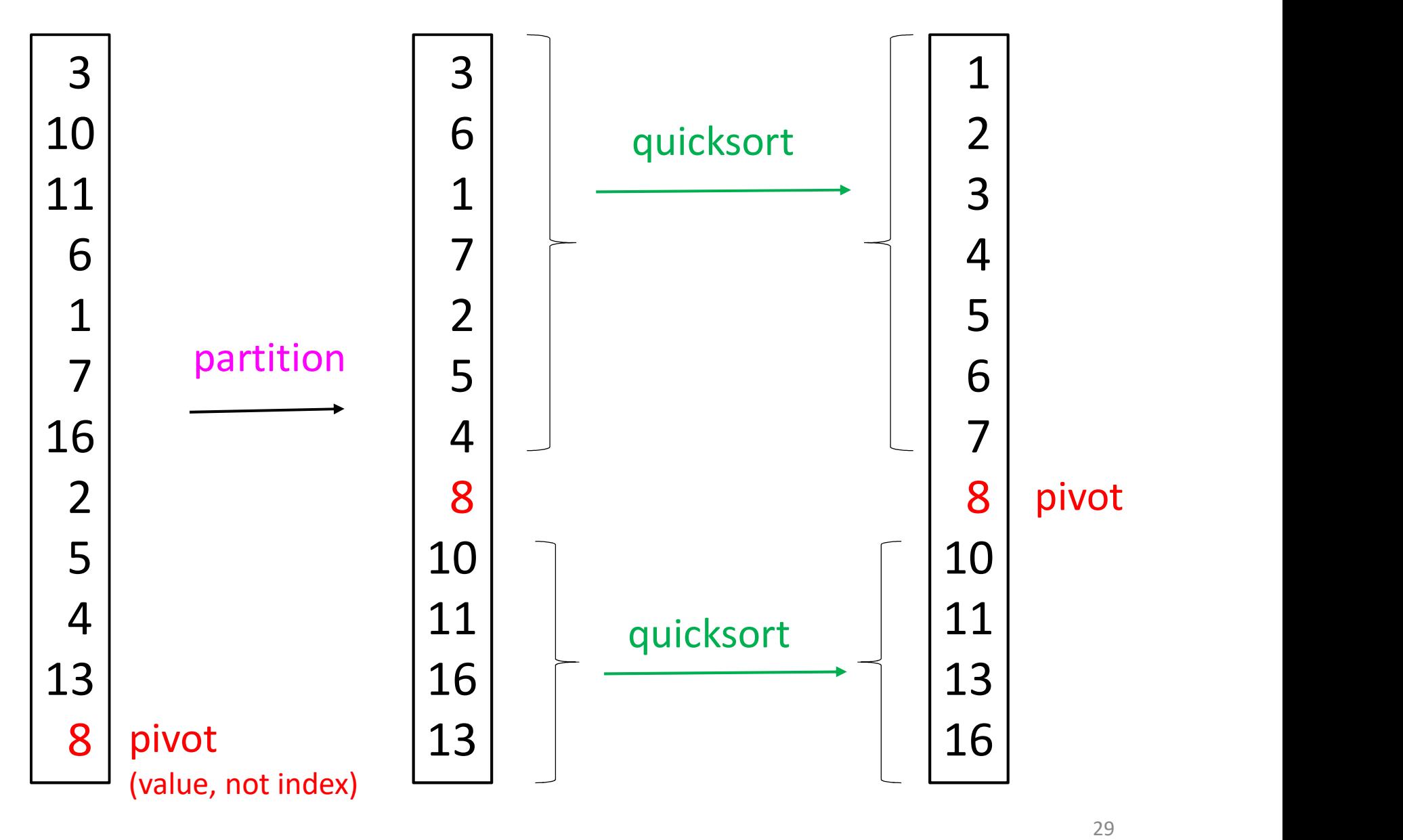

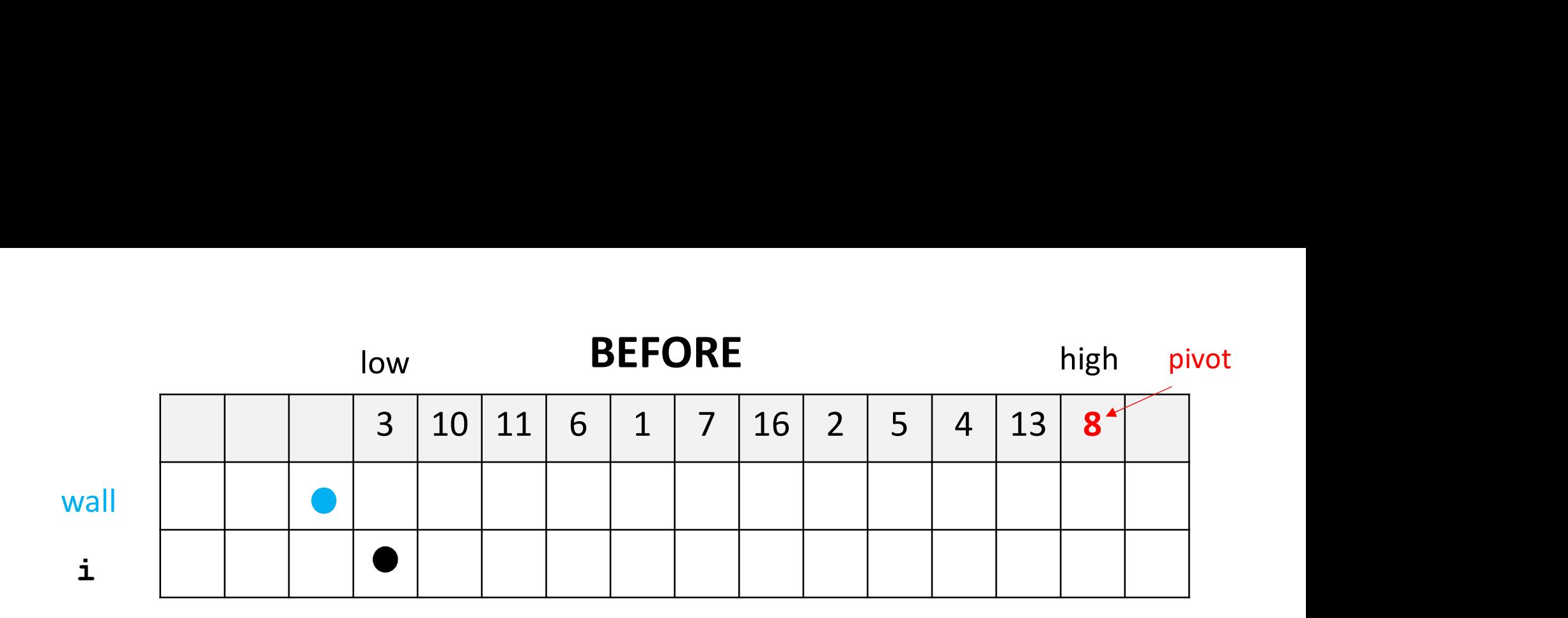

In the partition algorithm, we increment an index i and a wall index. Elements that are less than (or equal to) pivot are swapped such that are to the left of the wall.

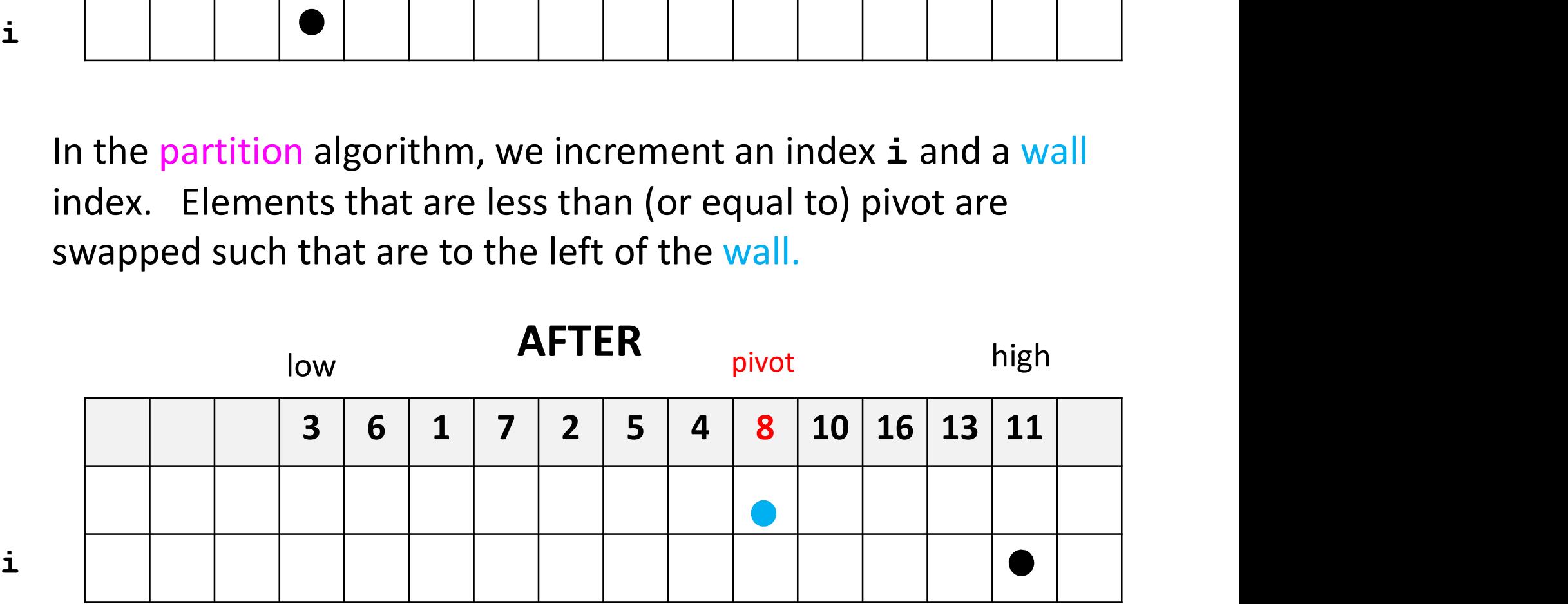

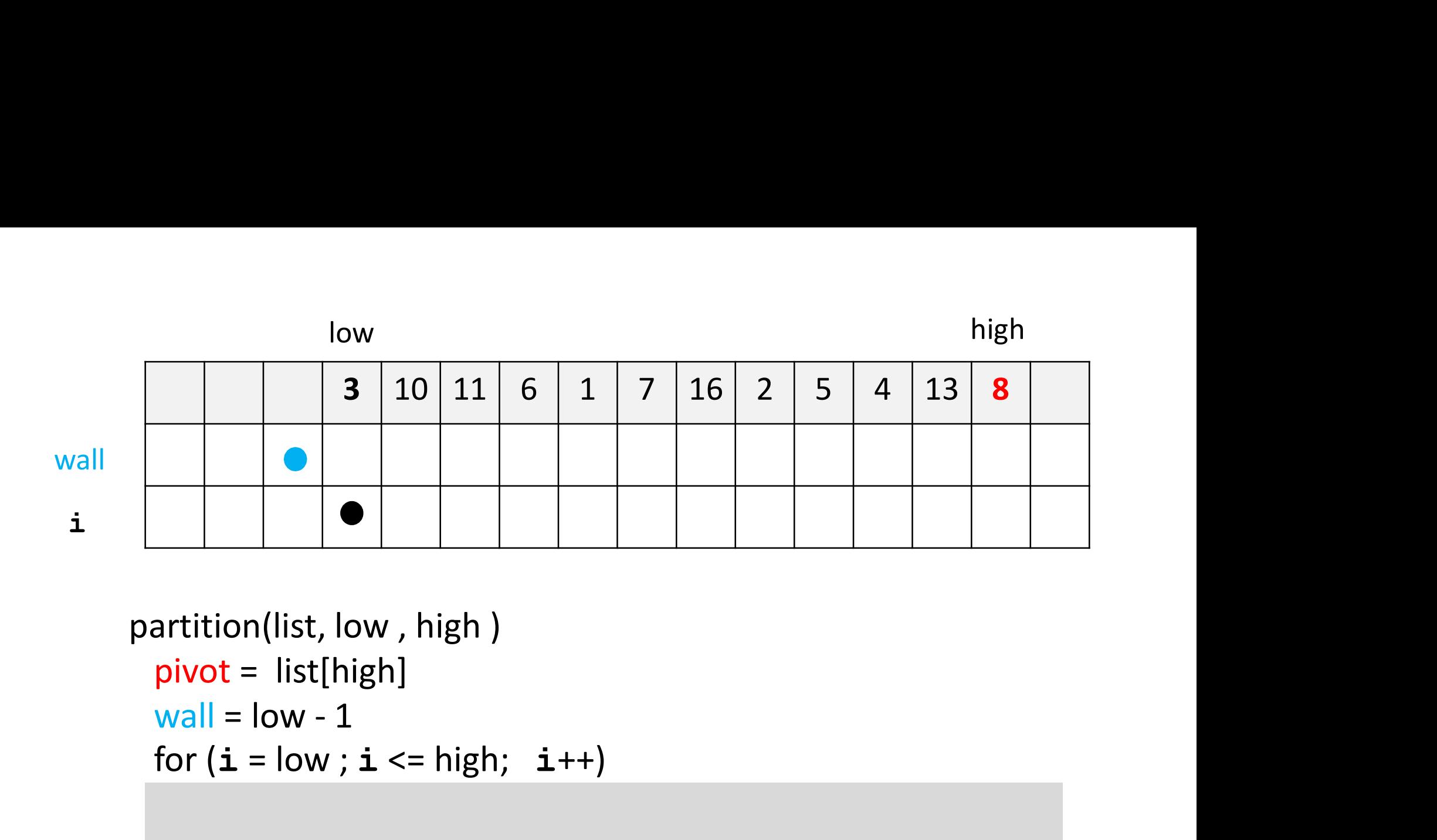

```
partition(list, low , high )
  pivot = list[high]
  for (i = low; i \le high; i++)list.swap (wall, i) \mathcal{N}(\mathcal{N}) // swaps list \mathcal{N}(\mathcal{N}) // swaps list \mathcal{N}(\mathcal{N}) , i) \mathcal{N}(\mathcal{N})}
  return wall
```
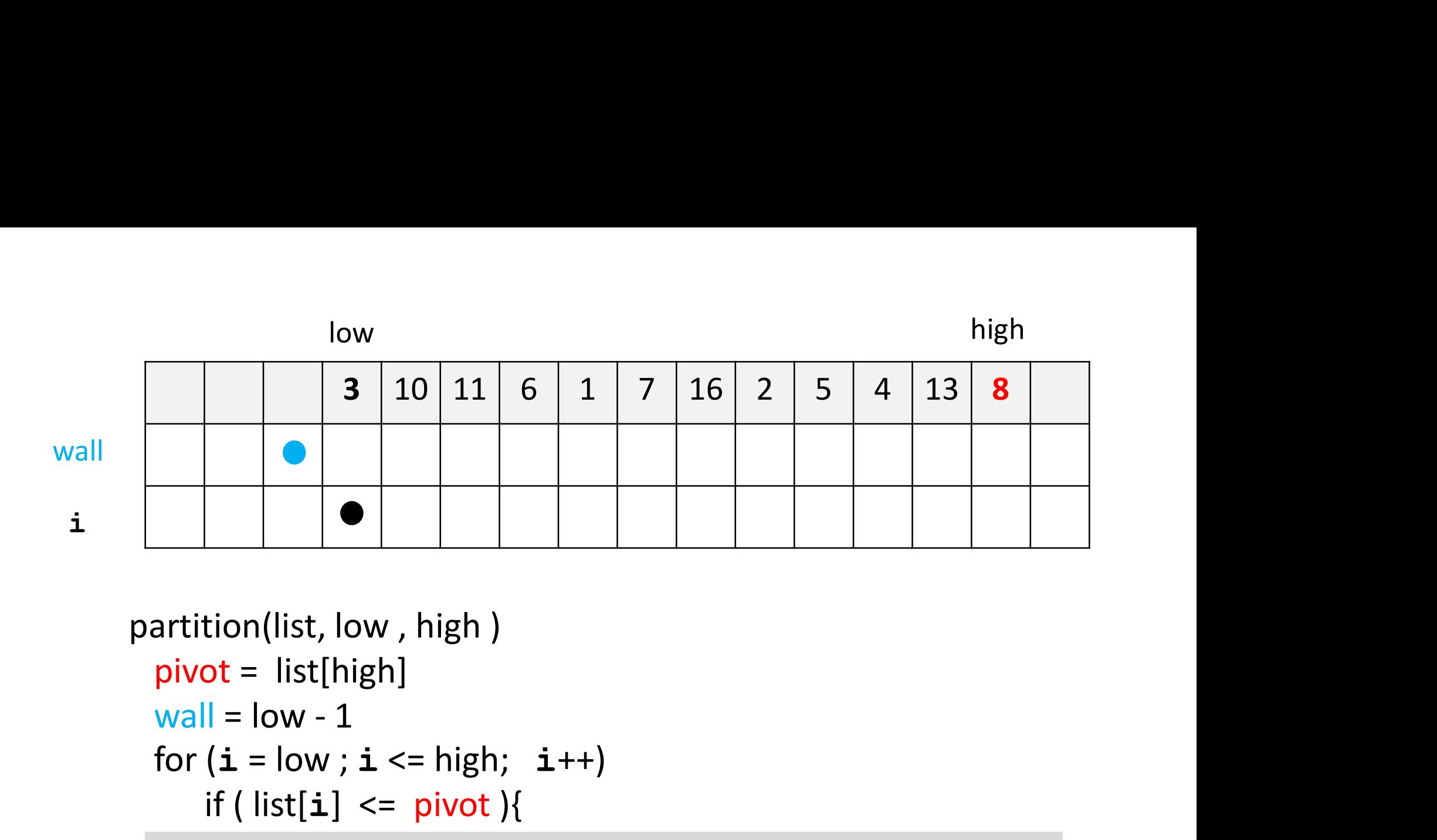

```
partition(list, low , high )
     pivot = list[high]
     for (i = low; i \le high; i++)if (list[i] \leq pivot){
                                    (a) \left\{\n\begin{aligned}\n\text{tr}(x, y) &= \text{tr}(x, y) + \text{tr}(y, y)\n\end{aligned}\n\right\}<br>
\left\{\n\begin{aligned}\n\text{tr}(x, y) &= \text{tr}(x, y) + \text{tr}(x, y)\n\end{aligned}\n\right\}<br>
\left\{\n\begin{aligned}\n\text{tr}(x, y) &= \text{tr}(x, y) + \text{tr}(x, y)\n\end{aligned}\n\right\}<br>
\left\{\n\begin{aligned}\n\text{tr}(x, y) &= \text{tr}(x, y) + \text{tr}(x, y
```
wall  $\mathcal{L}=\mathcal{L}+\mathcal{L}+\mathcal{L$ ... then list[  $\mathbf{i}$ ] should end up to the left of the pivot

(or at the pivot, in the case that list[ $\mathbf{i}$ ] == pivot)

```
}
return wall
```
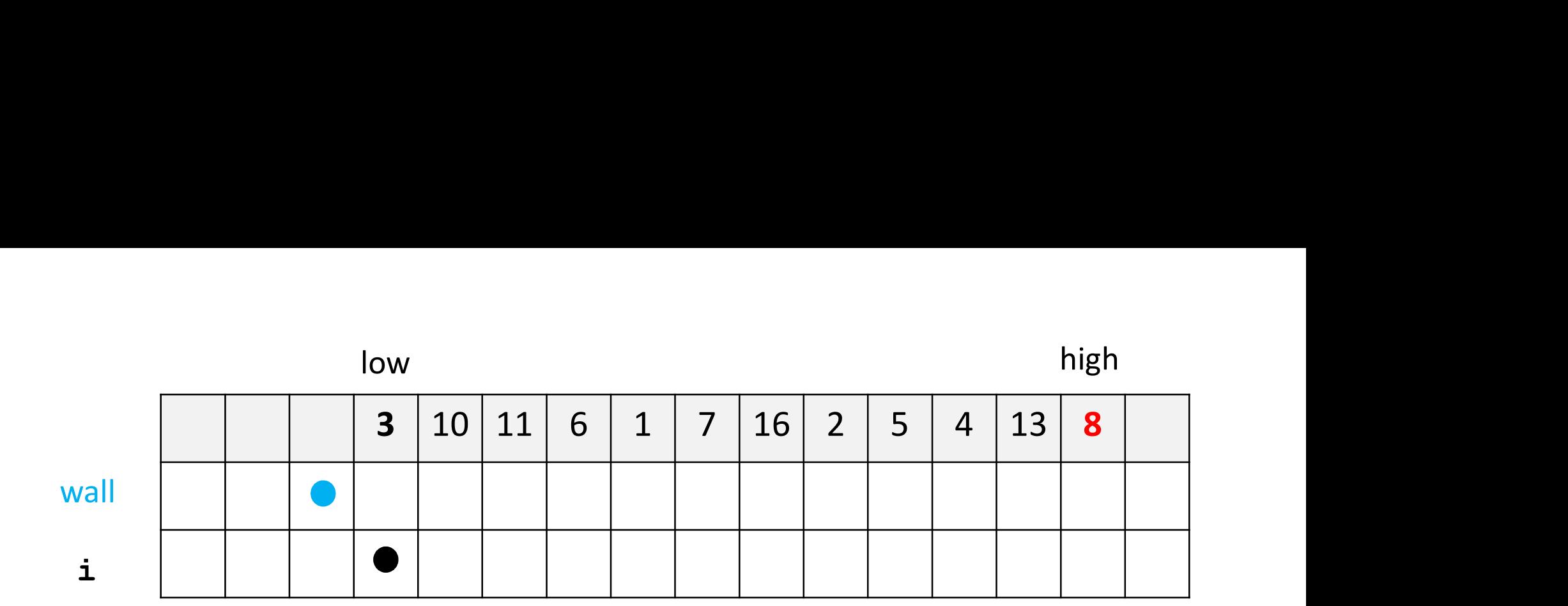

partition(list, low , high ) pivot = list[high]  $\begin{array}{|c|c|c|c|}\hline & 3 & 10 & 11 & 6 & 1 & 7 & 16 & 2 & 5 \\ \hline \hline \end{array}$ <br>
artition(list, low , high )<br>
pivot = list[high]<br>
wall = low - 1<br>
for (**i** = low ; **i** <= high; **i**++)<br>
if ( list[**i**] <= pivot ){ for  $(i = low; i \le high; i++)$ if ( $list[i] \leq pivot$ ){ wall ++ if (wall  $!=\mathbf{i})$ list.swap(wall, i) } return wall  ${}_{33}$  (wall is incremented, swap does nothing)  ${}_{33}$ 3 <= 8 so we enter the block.

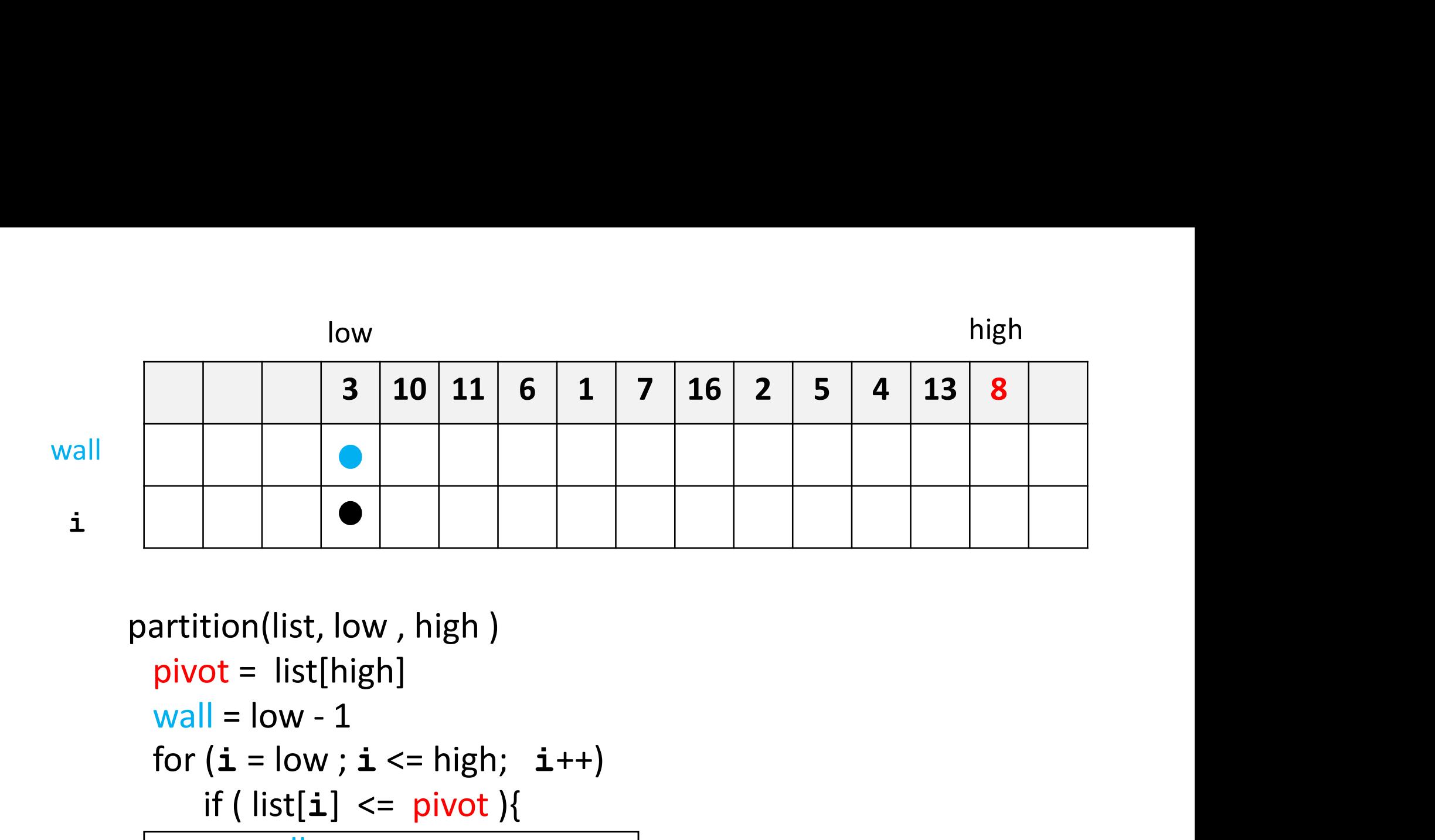

```
partition(list, low , high )
 pivot = list[high]
 for (i = low; i \le high; i++)if (list[i] \leq pivot){
        wall ++
        if (wall !=\mathbf{i})list.swap(wall, i)
      }
  return wall
}
```
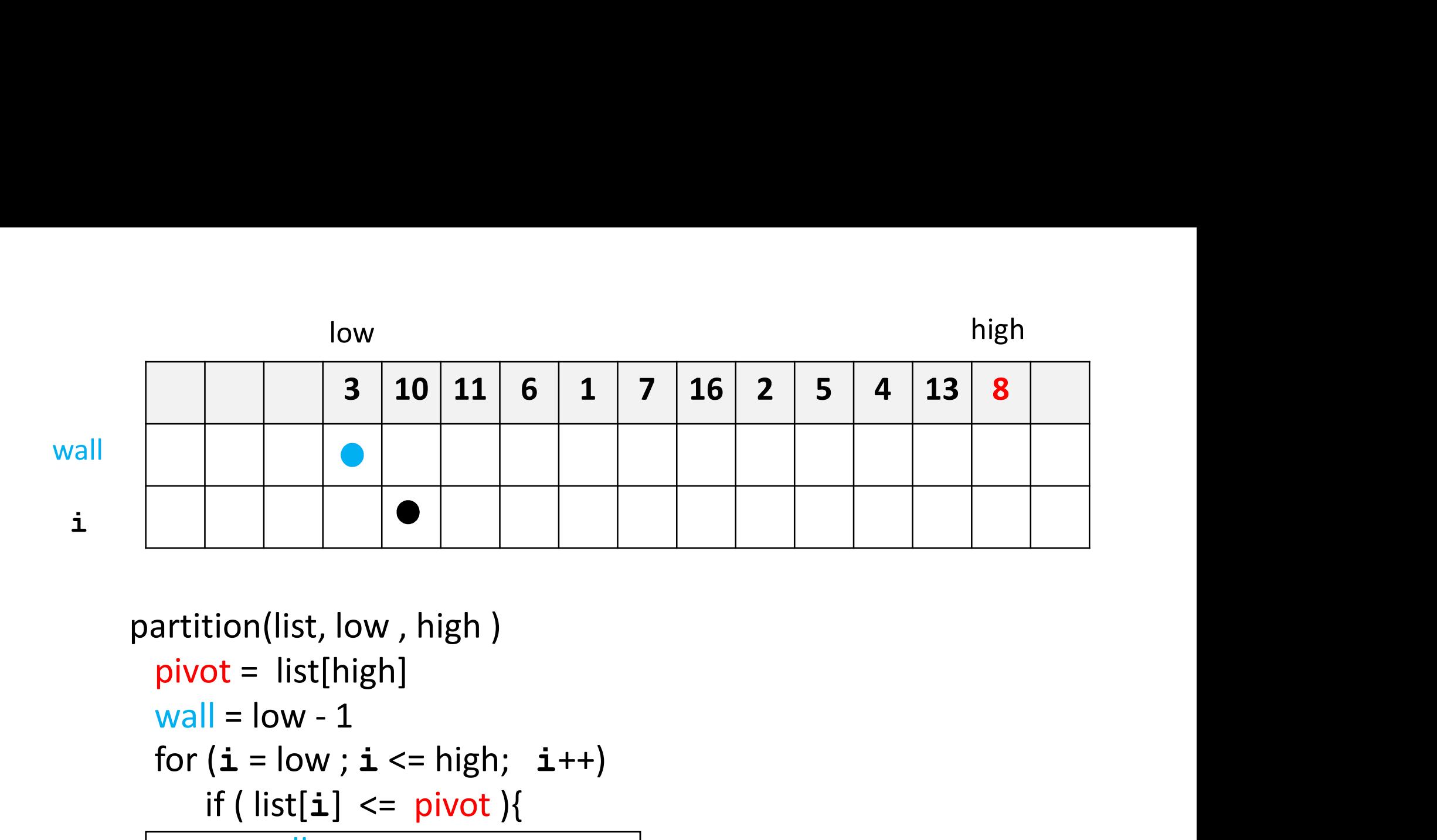

```
10 > 8 so we don't enter the block
partition(list, low , high )
 pivot = list[high]
 for (i = low; i \le high; i++)if (list[i] \leq pivot){
        wall ++
        if (wall !=\mathbf{i})list.swap(wall, i)
      }
  return wall
}
```
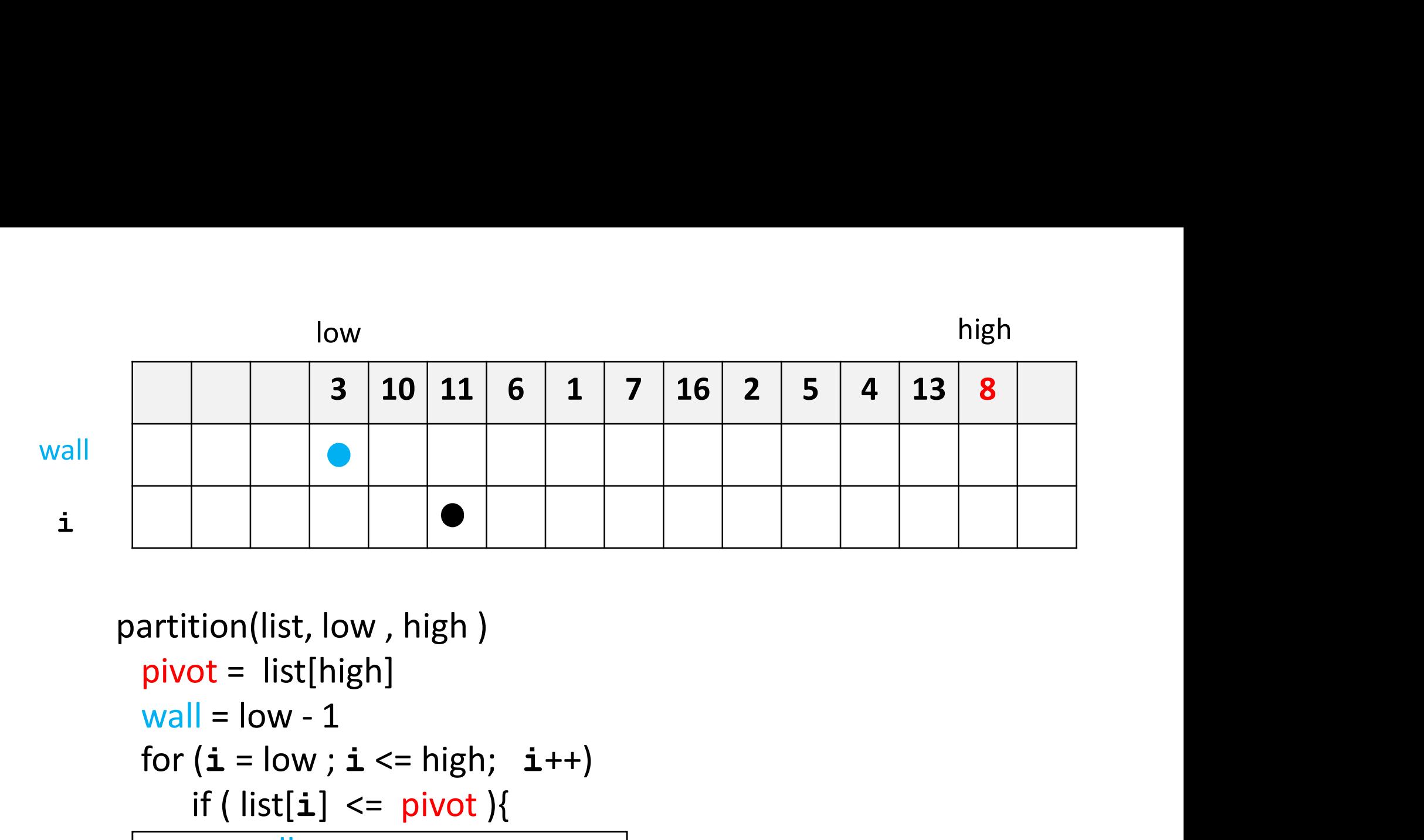

```
partition(list, low , high )
 pivot = list[high]
 for (i = low; i \le high; i++)if (list[i] \leq pivot){
        wall ++
```
}

if (wall  $!=\mathbf{i})$ list.swap(wall, i) } return wall

 $11 > 8$  so we don't enter the block

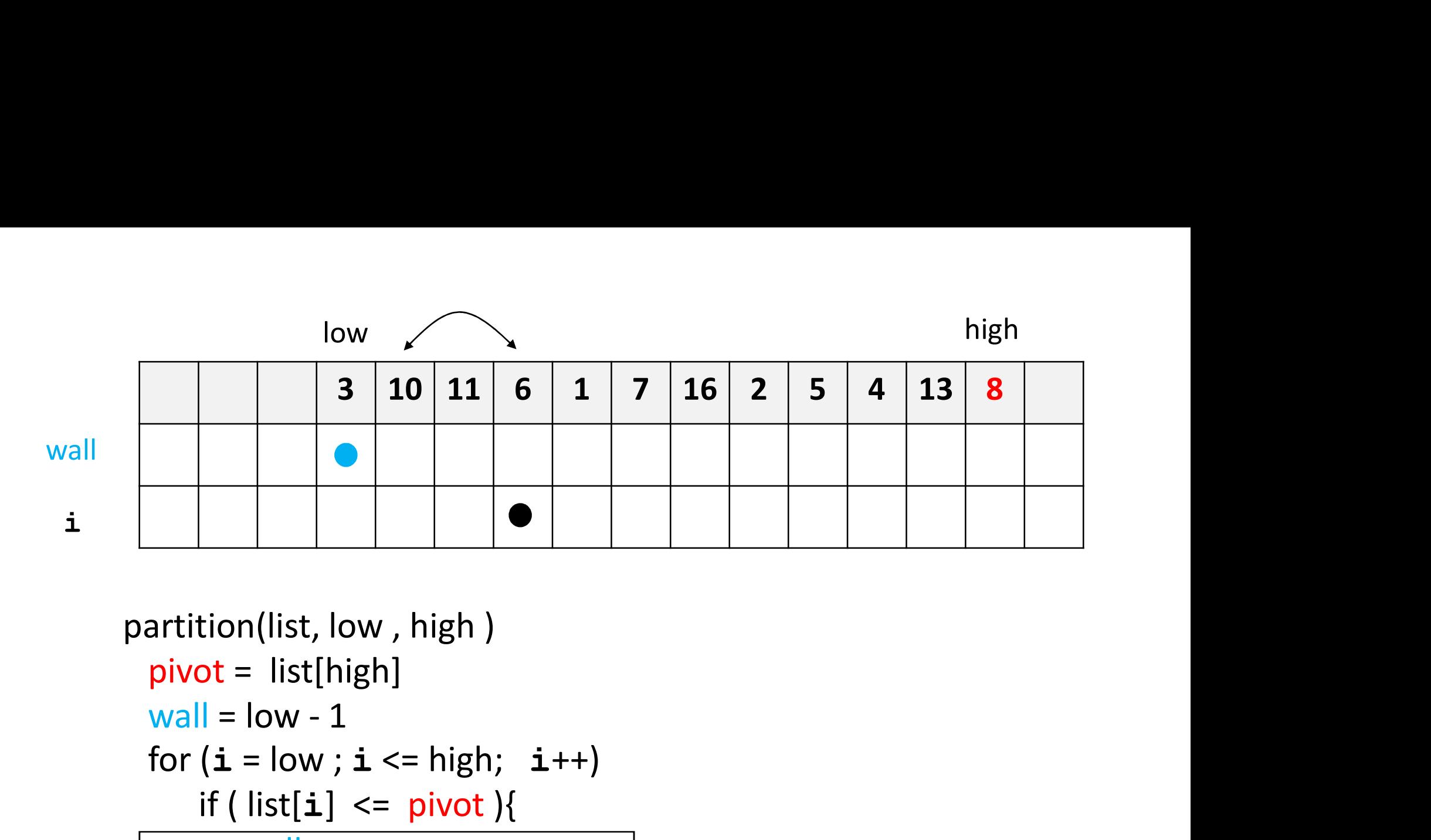

```
6 \leq 8 so we enter the block.
                            Increment wall and swap 10 and 6. 
partition(list, low , high )
  pivot = list[high]
 for (i = low; i \le high; i++)if (list[i] \leq pivot){
        wall ++
        if (wall !=\mathbf{i})list.swap(wall, i)
      }
  return wall
}
```
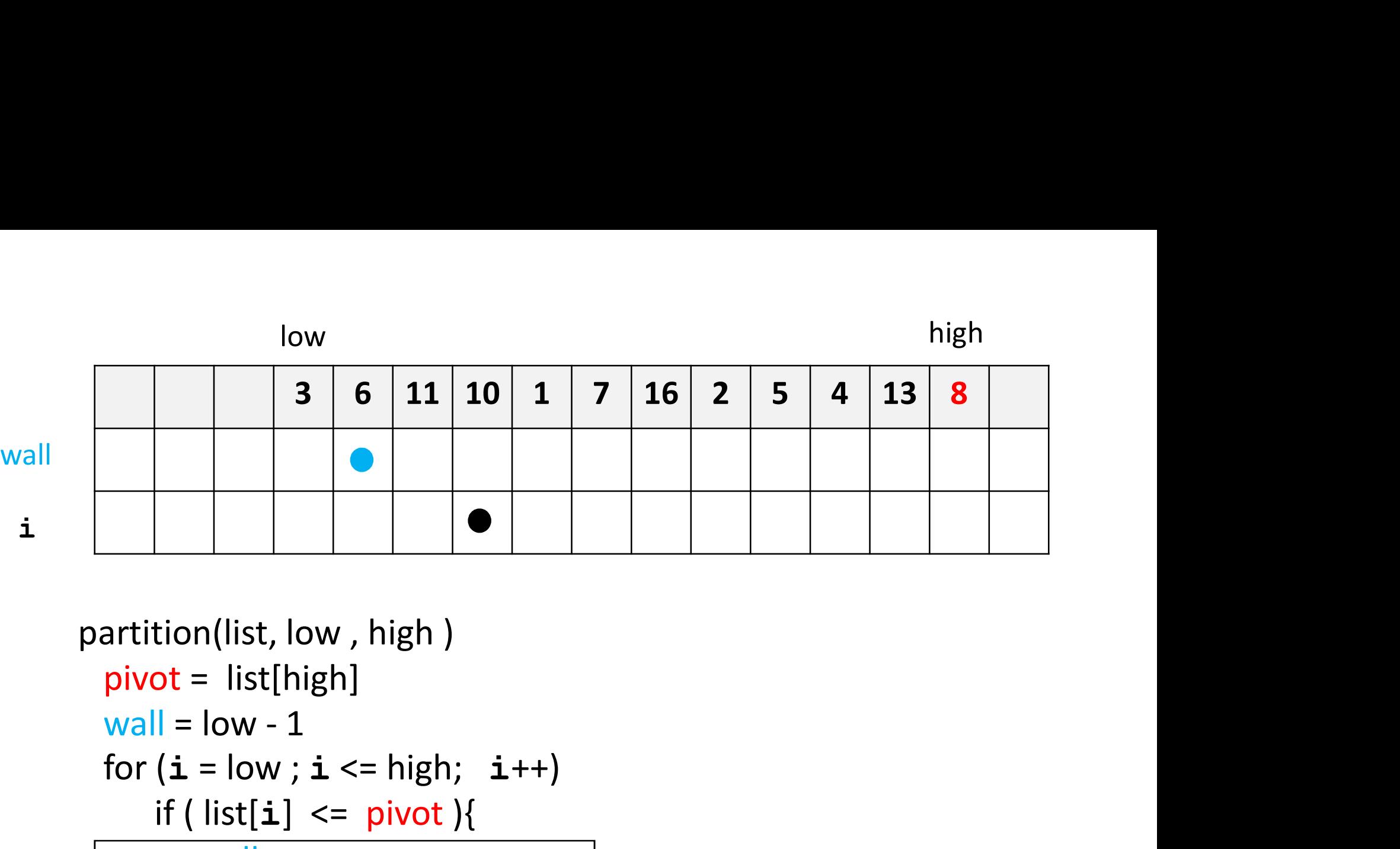

```
partition(list, low , high )
 pivot = list[high]
 for (i = low; i \le high; i++)if (list[i] \leq pivot){
        wall ++
        if (wall !=\mathbf{i})list.swap(wall, i)
      }
  return wall
```
}

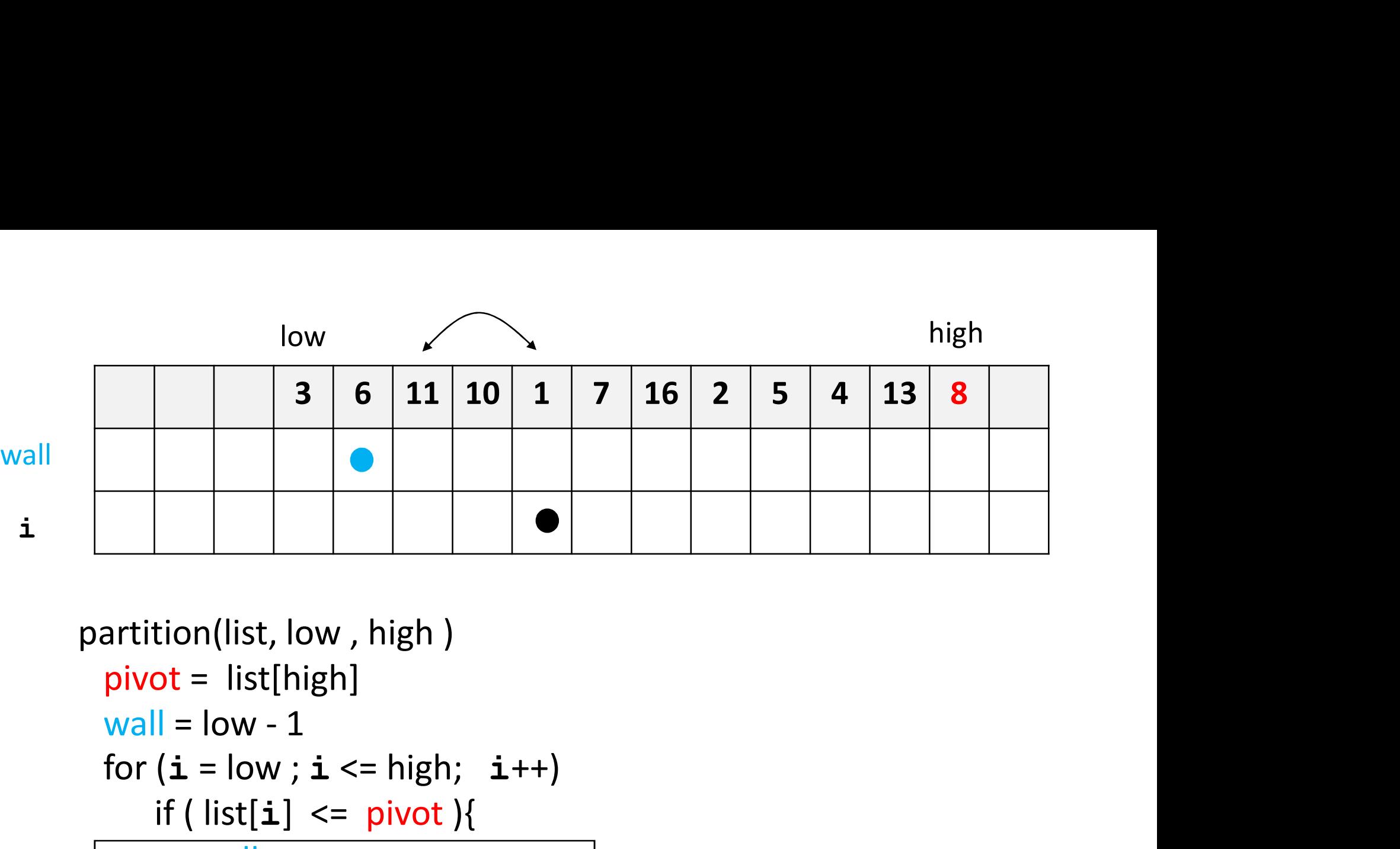

```
1 < = 8 so we enter the block.
                            Increment wall and swap 11 and 1. 
partition(list, low , high )
  pivot = list[high]
 for (i = low; i \le high; i++)if (list[i] \leq pivot){
        wall ++
        if (wall !=\mathbf{i})list.swap(wall, i)
      }
  return wall
}
```
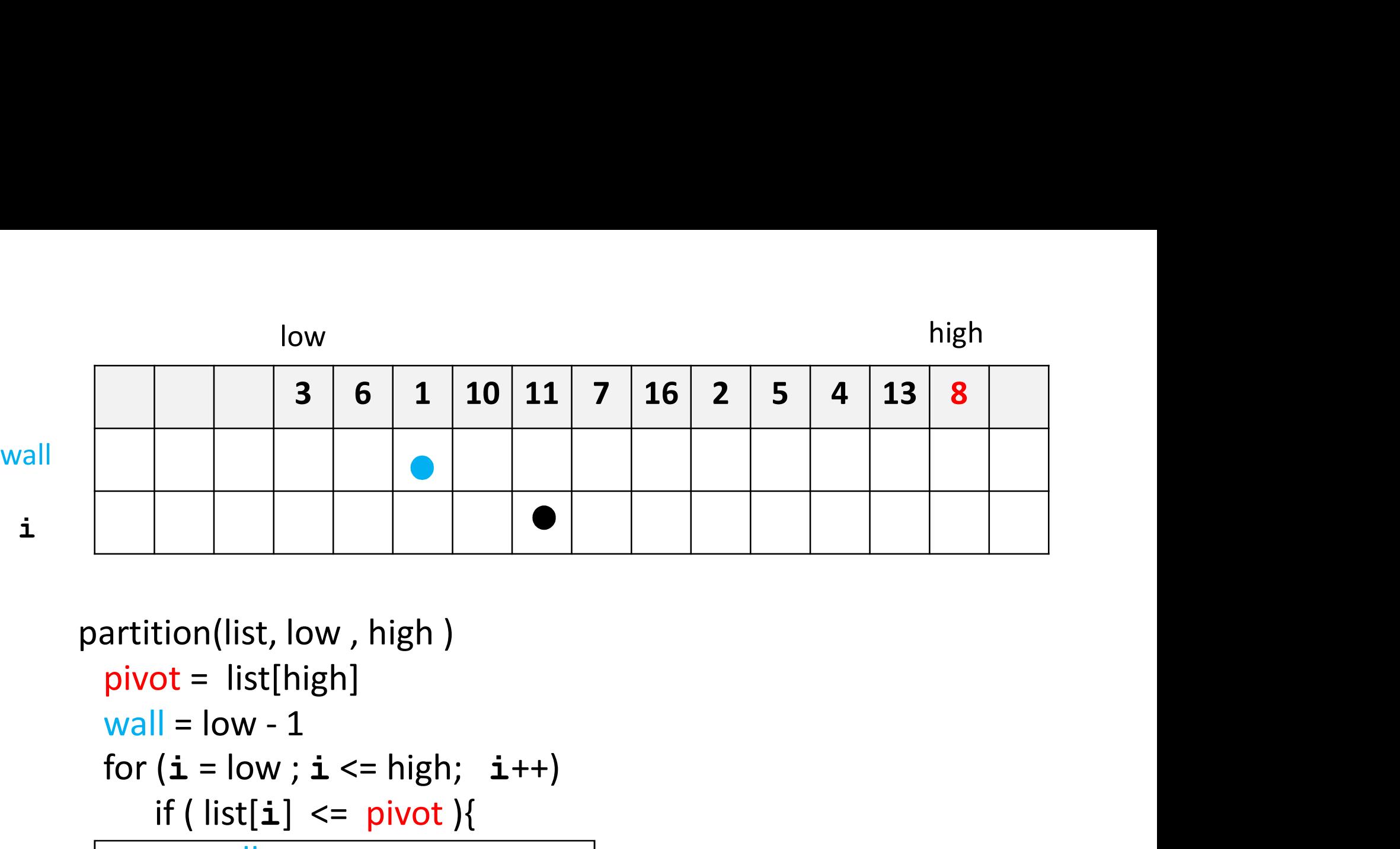

```
partition(list, low , high )
 pivot = list[high]
 for (i = low; i \le high; i++)if (list[i] \leq pivot){
        wall ++
        if (wall !=\mathbf{i})list.swap(wall, i)
      }
  return wall
}
```
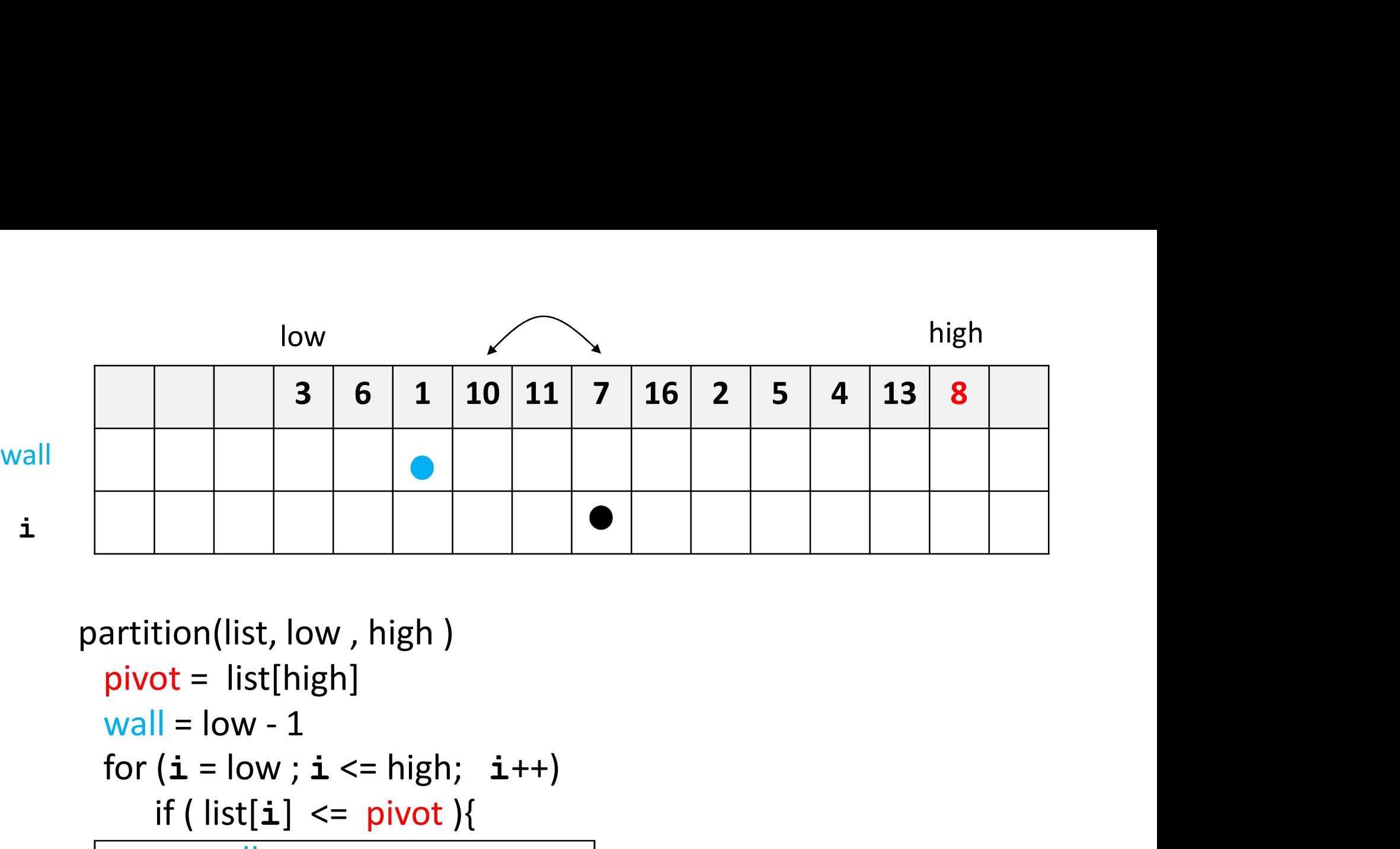

```
7 <= 8 so we enter the block.
                            Increment wall and swap 10 and 7. 
partition(list, low , high )
  pivot = list[high]
 for (i = low; i \le high; i++)if (list[i] \leq pivot){
        wall ++
        if (wall !=\mathbf{i})list.swap(wall, i)
      }
  return wall
}
```
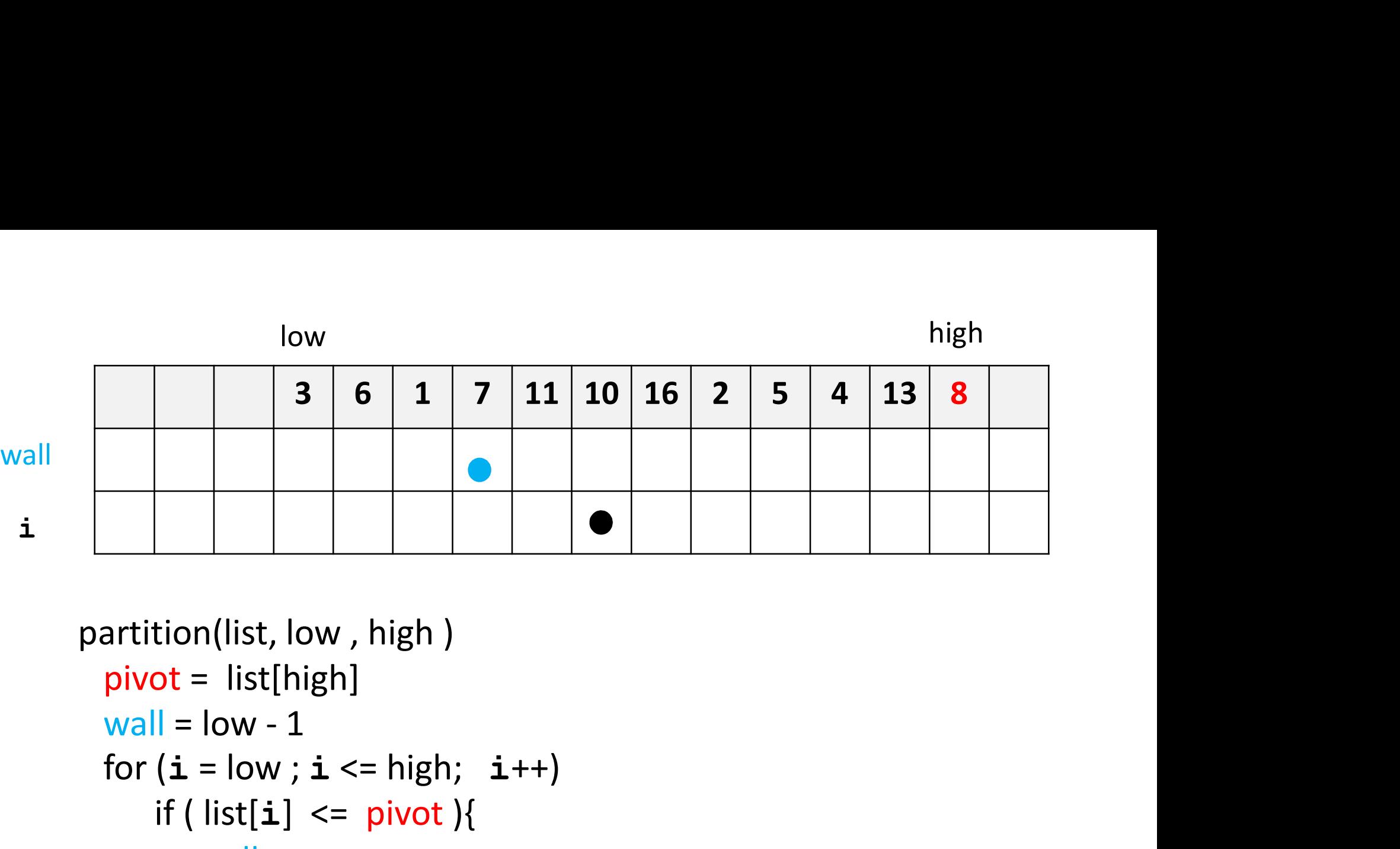

```
partition(list, low , high )
 pivot = list[high]
 for (i = low; i \le high; i++)if (list[i] \leq pivot){
        wall ++
        if (wall !=\mathbf{i})list.swap(wall, i)
      }
  return wall
}
```
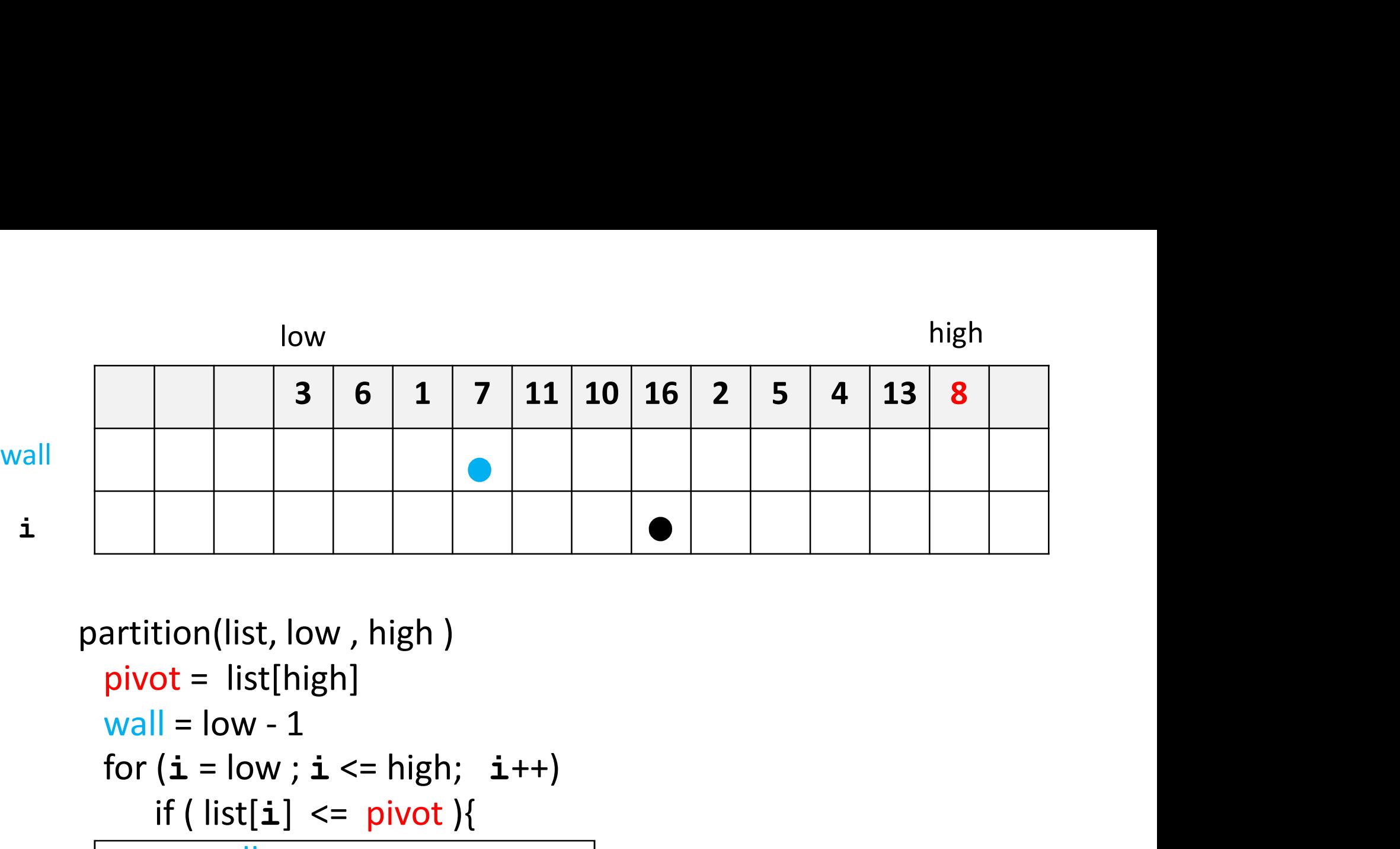

```
16 > 8 so we don't enter the block
partition(list, low , high )
 pivot = list[high]
 for (i = low; i \le high; i++)if (list[i] \leq pivot)wall ++
        if (wall !=\mathbf{i})list.swap(wall, i)
      }
  return wall
}
```
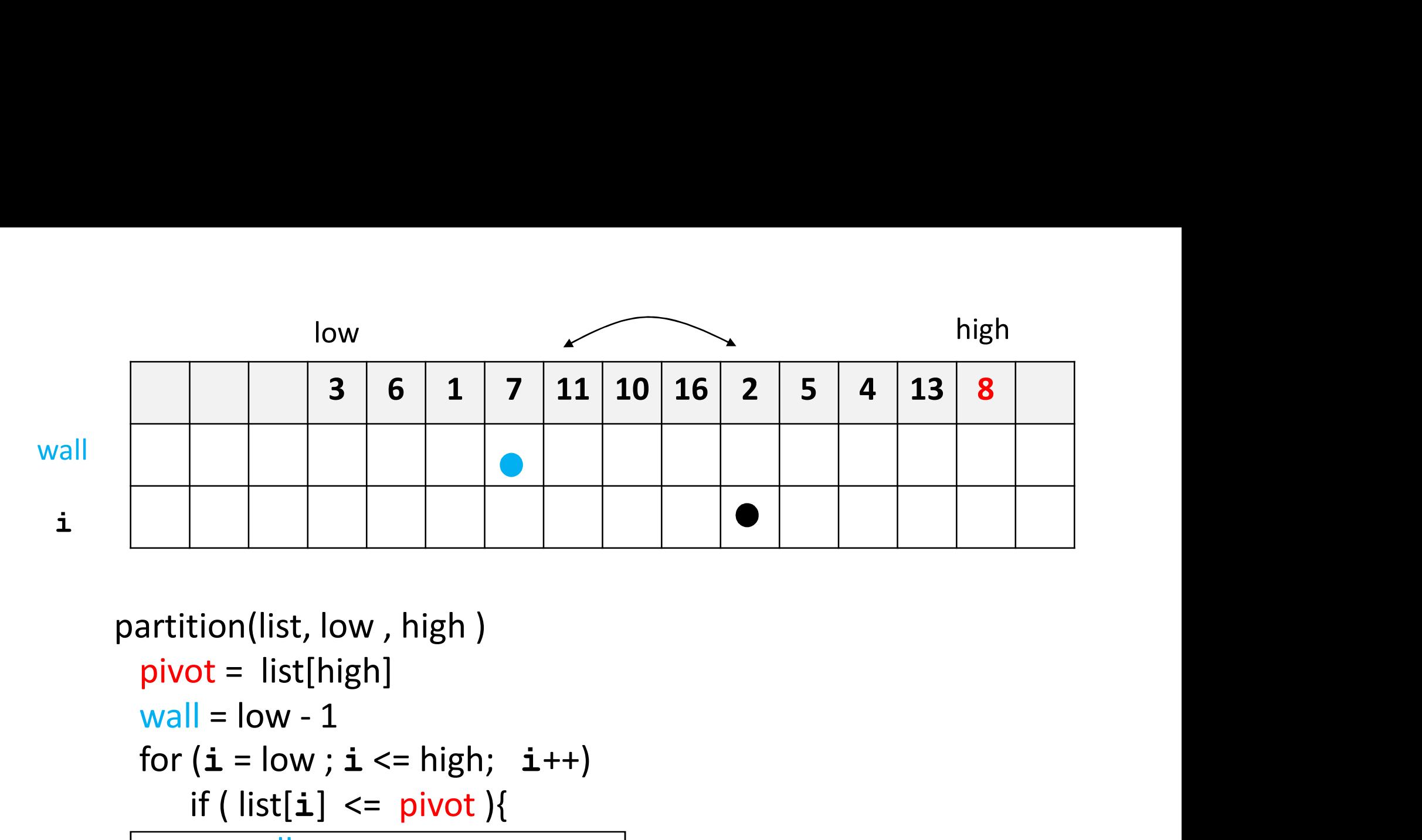

```
2 <= 8 so we enter the block.
                            Increment wall and swap 11 and 2. 
partition(list, low , high )
  pivot = list[high]
 for (i = low; i \le high; i++)if (list[i] \leq pivot){
        wall ++
        if (wall !=\mathbf{i})list.swap(wall, i)
      }
  return wall
}
```
44

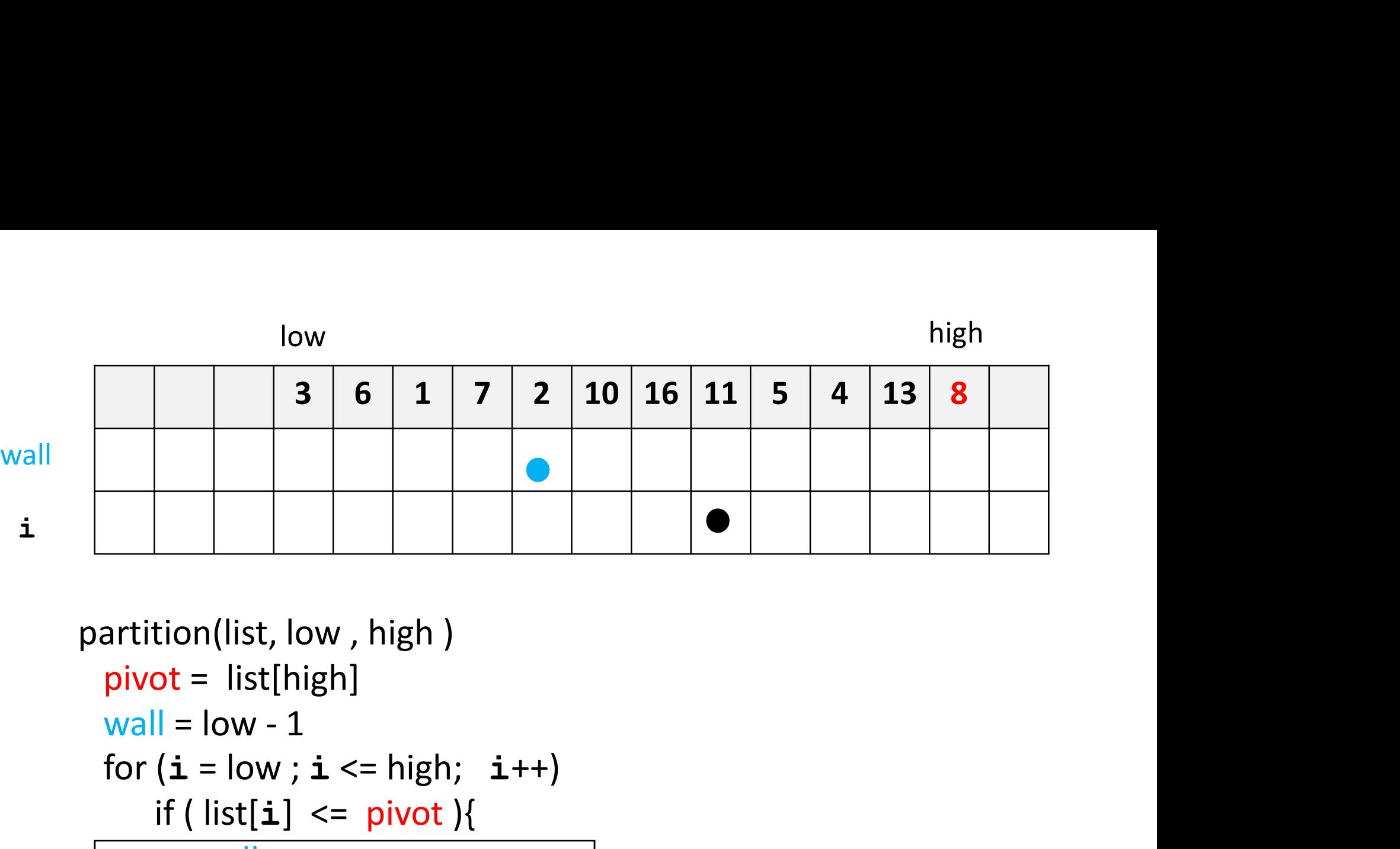

```
partition(list, low , high )
 pivot = list[high]
 for (i = low; i \le high; i++)if (list[i] \leq pivot){
        wall ++
        if (wall !=\mathbf{i})list.swap(wall, i)
      }
  return wall
}
```
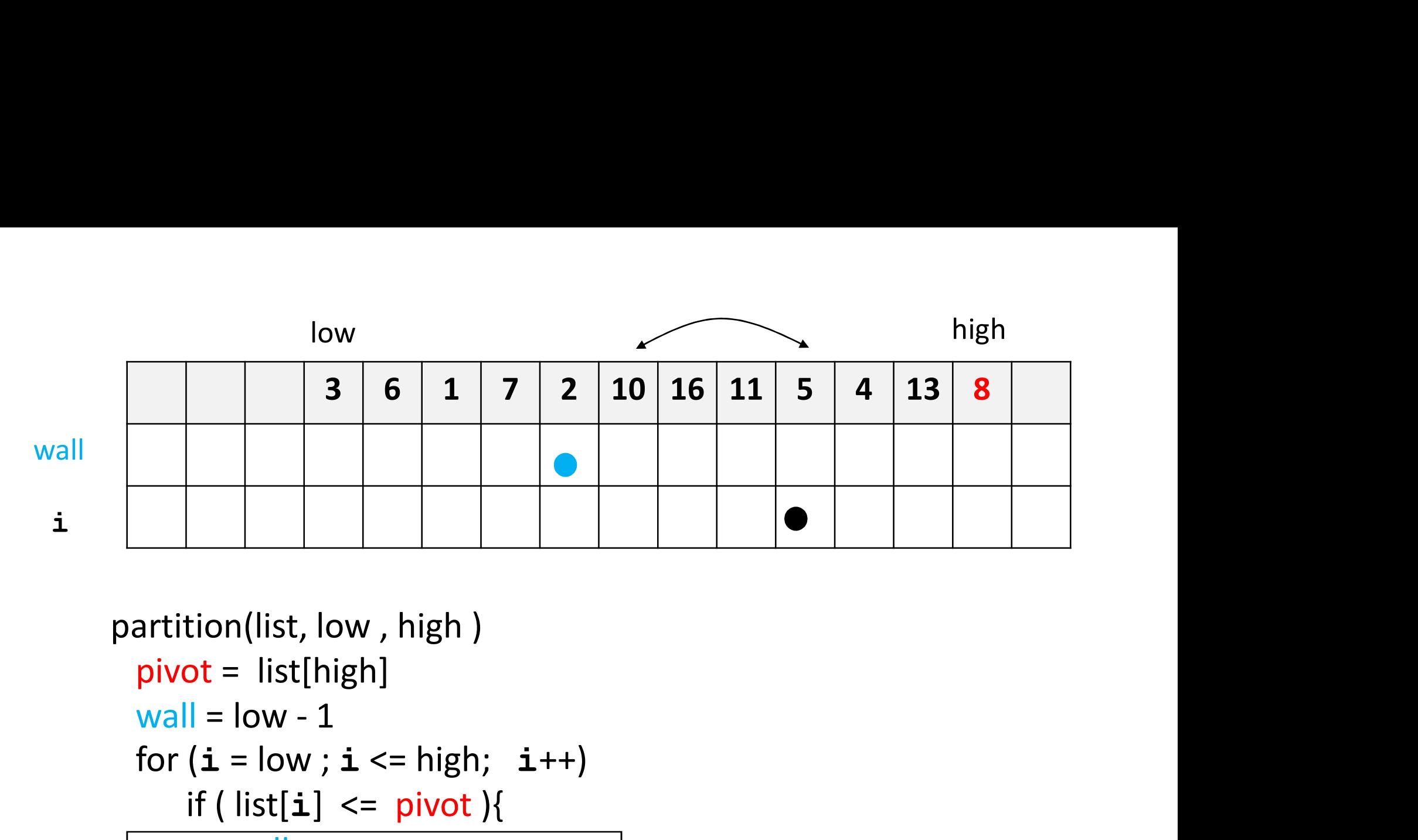

```
partition(list, low , high )
 pivot = list[high]
 for (i = low; i \le high; i++)if (list[i] \leq pivot){
        wall ++
        if (wall !=\mathbf{i})list.swap(wall, i)
      }
  return wall
}
```
 $5 < = 8$  so we enter the block. Increment wall and swap 10 and 5.

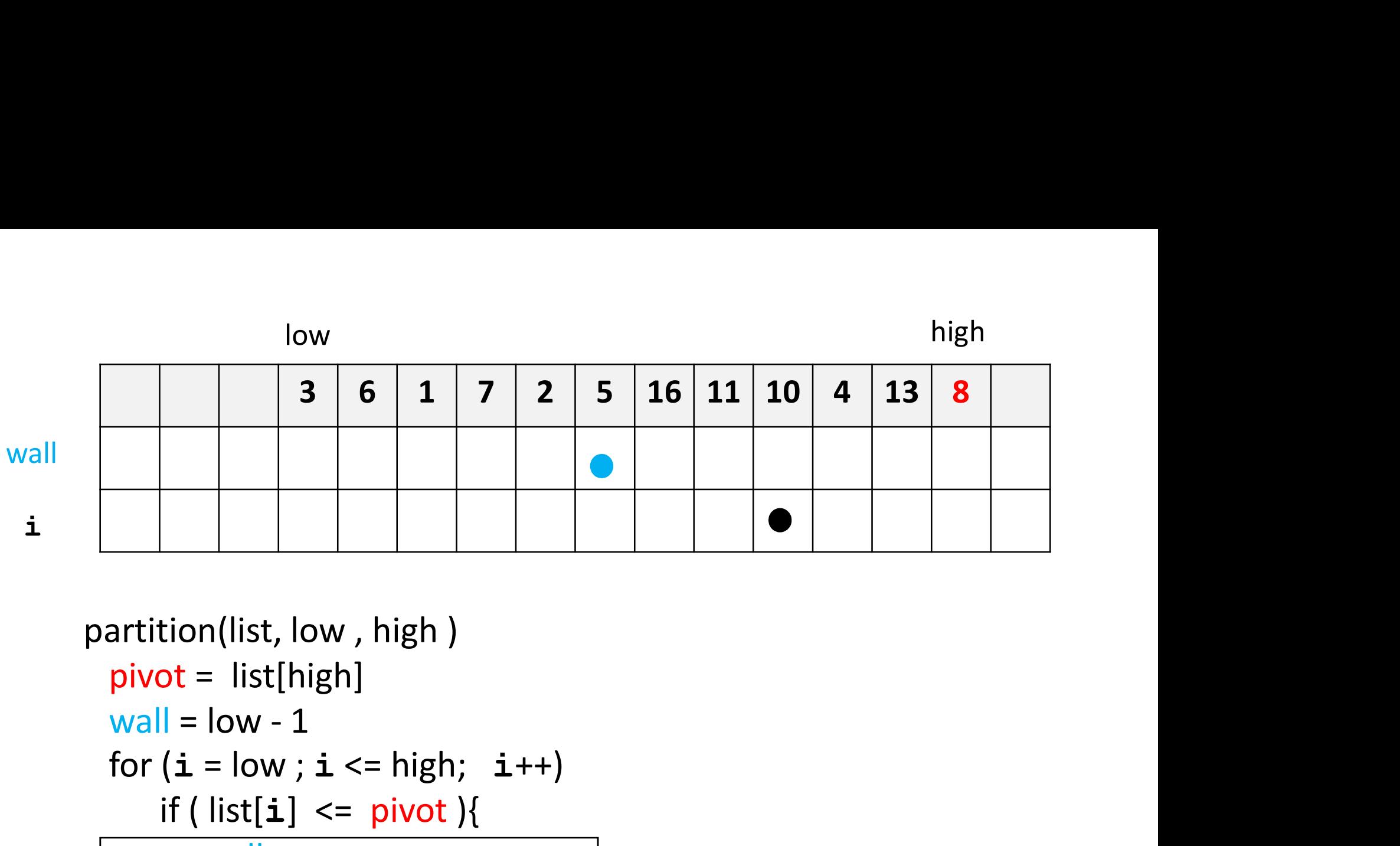

```
partition(list, low , high )
 pivot = list[high]
 for (i = low; i \leq high; i++)if (list[i] \leq pivot){
        wall ++
        if (wall !=\mathbf{i})list.swap(wall, i)
      }
  return wall
}
```
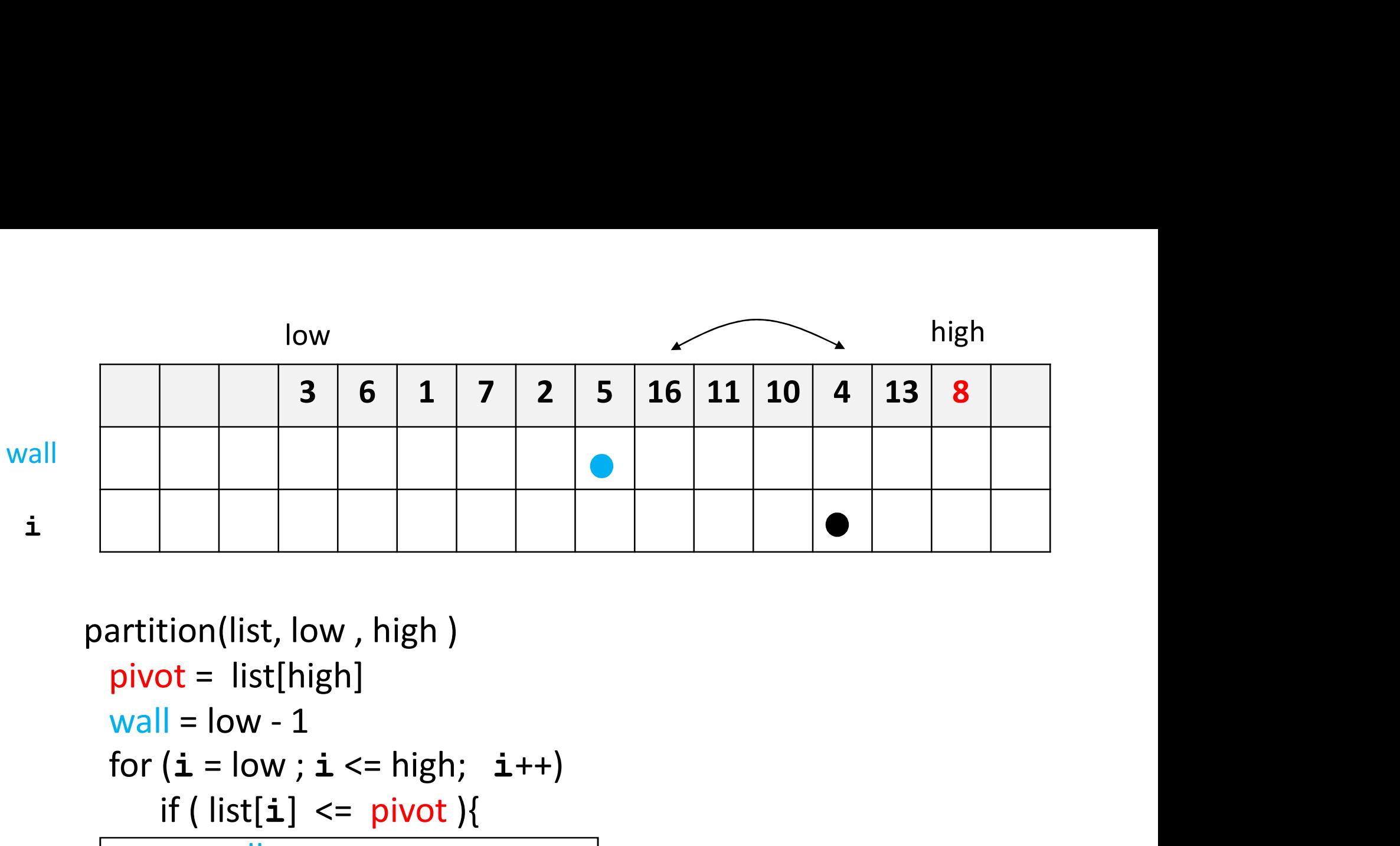

```
4 <= 8 so we enter the block.
                            Increment wall and swap 16 and 4.
partition(list, low , high )
  pivot = list[high]
 for (i = low; i \le high; i++)if (list[i] \leq pivot){
        wall ++
        if (wall !=\mathbf{i})list.swap(wall, i)
      }
  return wall
}
```
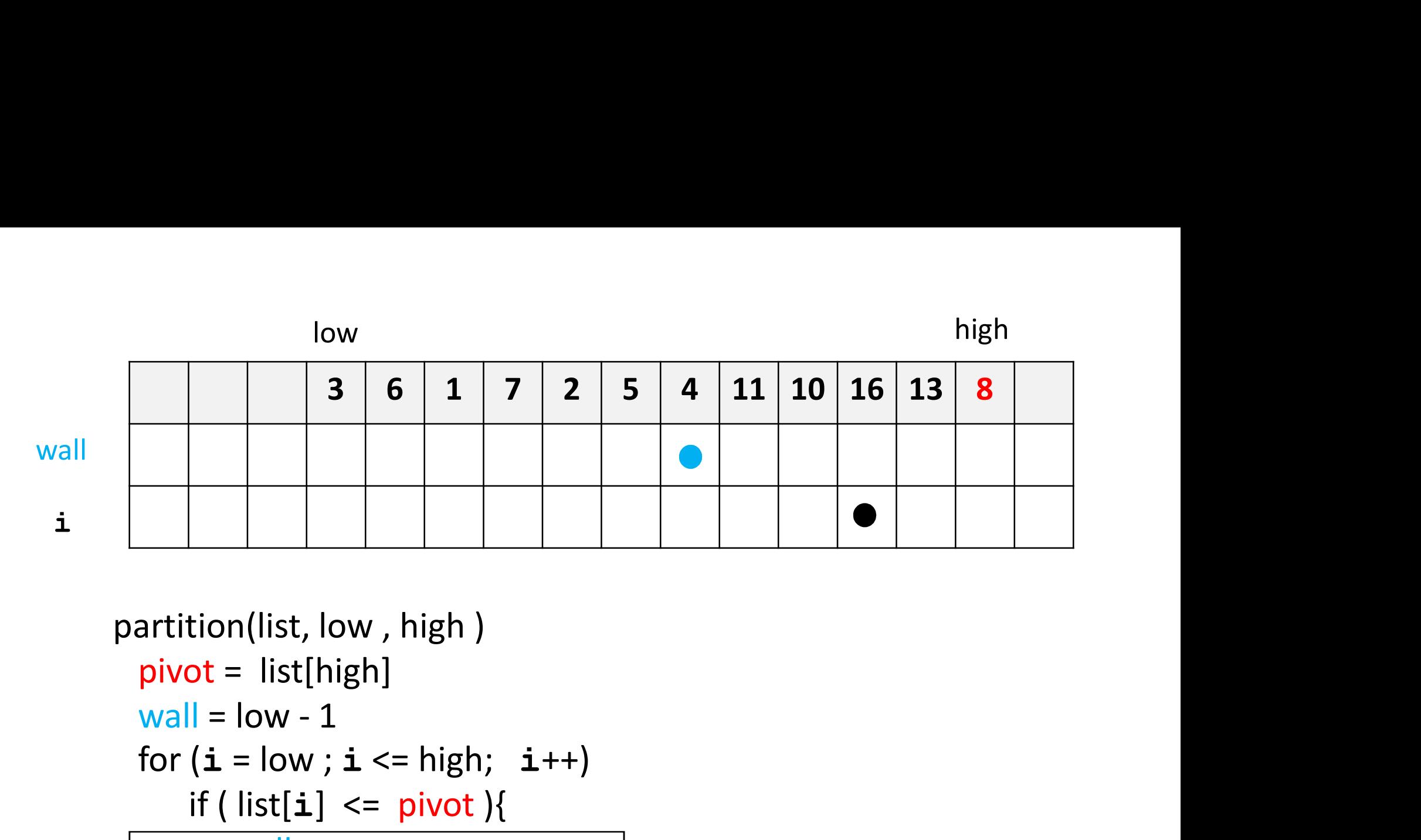

partition(list, low , high ) pivot = list[high] for  $(i = low; i \leq high; i++)$ if ( $list[i] \leq pivot$ ){ wall ++ if (wall  $!=\mathbf{i})$ list.swap(wall, i) } return wall

}

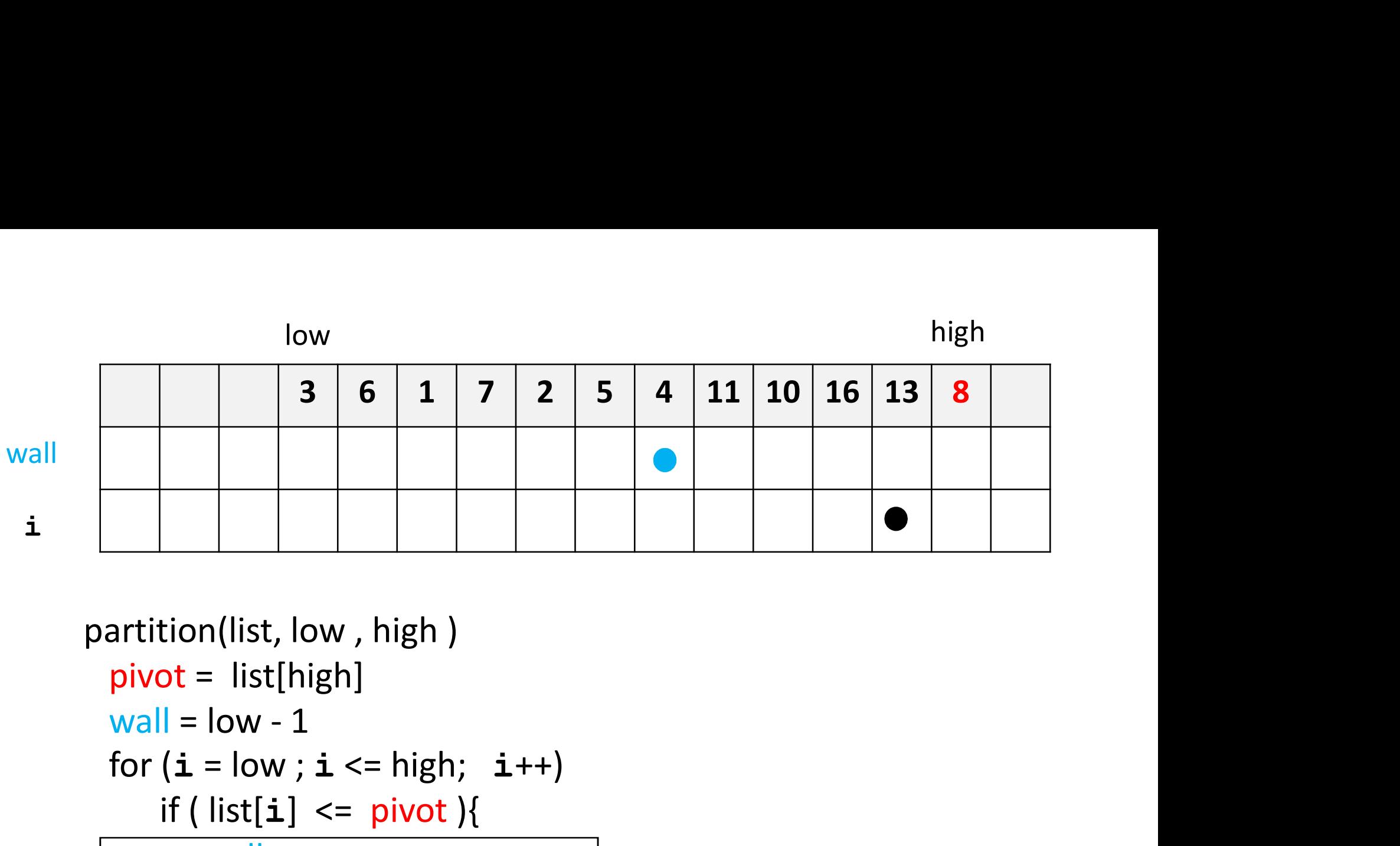

```
partition(list, low , high )
 pivot = list[high]
 for (i = low; i \leq high; i++)if (list[i] \leq pivot){
        wall ++
        if (wall !=\mathbf{i})list.swap(wall, i)
      }
  return wall
}
```
 $13 > 8$  so we don't enter the block. At the end of the block, the situation is shown above.

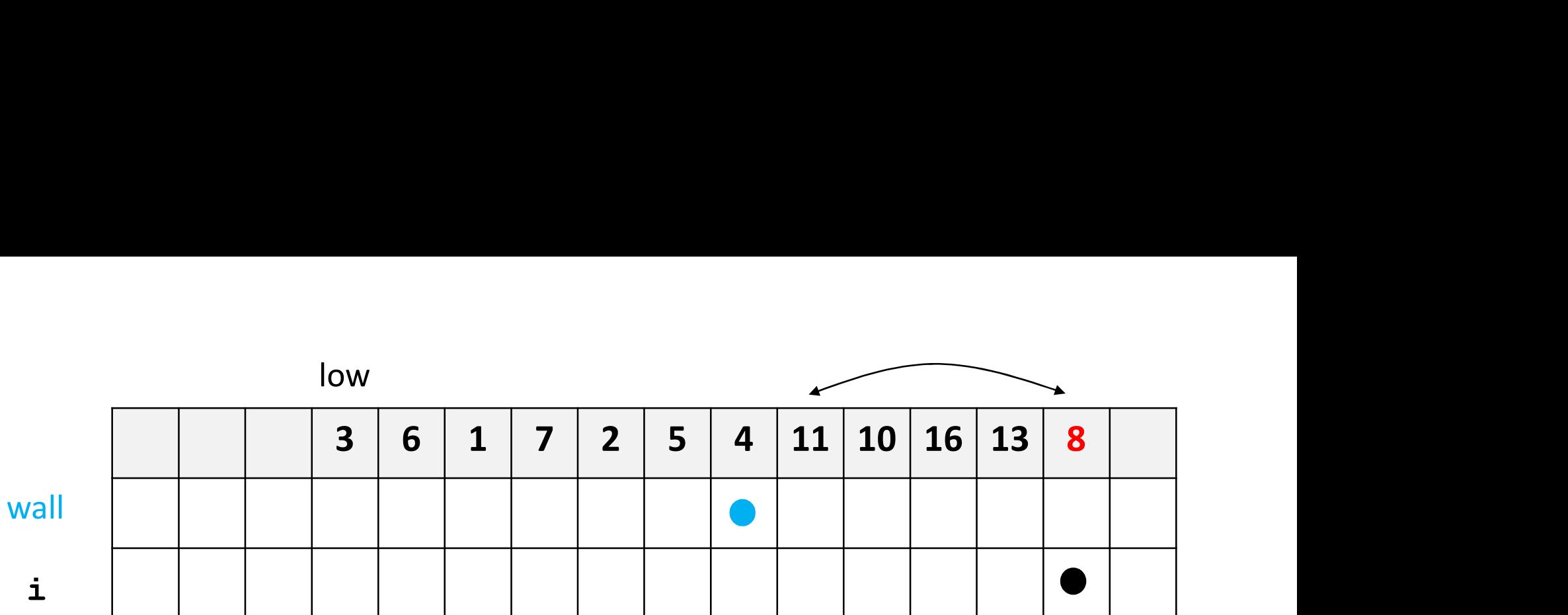

```
51
                                          END GAME:
                                          8 <= 8 so we enter the block (always happens)
                                          Increment wall and swap 11 and 8. 
partition(list, low , high )
   pivot = list[high]
   \begin{array}{|c|c|c|c|c|}\n\hline & 3 & 6 & 1 & 7 & 2 & 5 & 4 & 11 & 10 \\
\hline \end{array}<br>
artition(list, low , high )<br>
pivot = list[high]<br>
wall = low - 1<br>
for (i = low ; i <= high; i++)<br>
if ( list[i] <= pivot ){
  for (i = low; i \leq high; i++)if (list[i] \leq pivot){
             wall ++
             if (wall !=\mathbf{i})list.swap(wall, i)
         }
   return wall
}
```
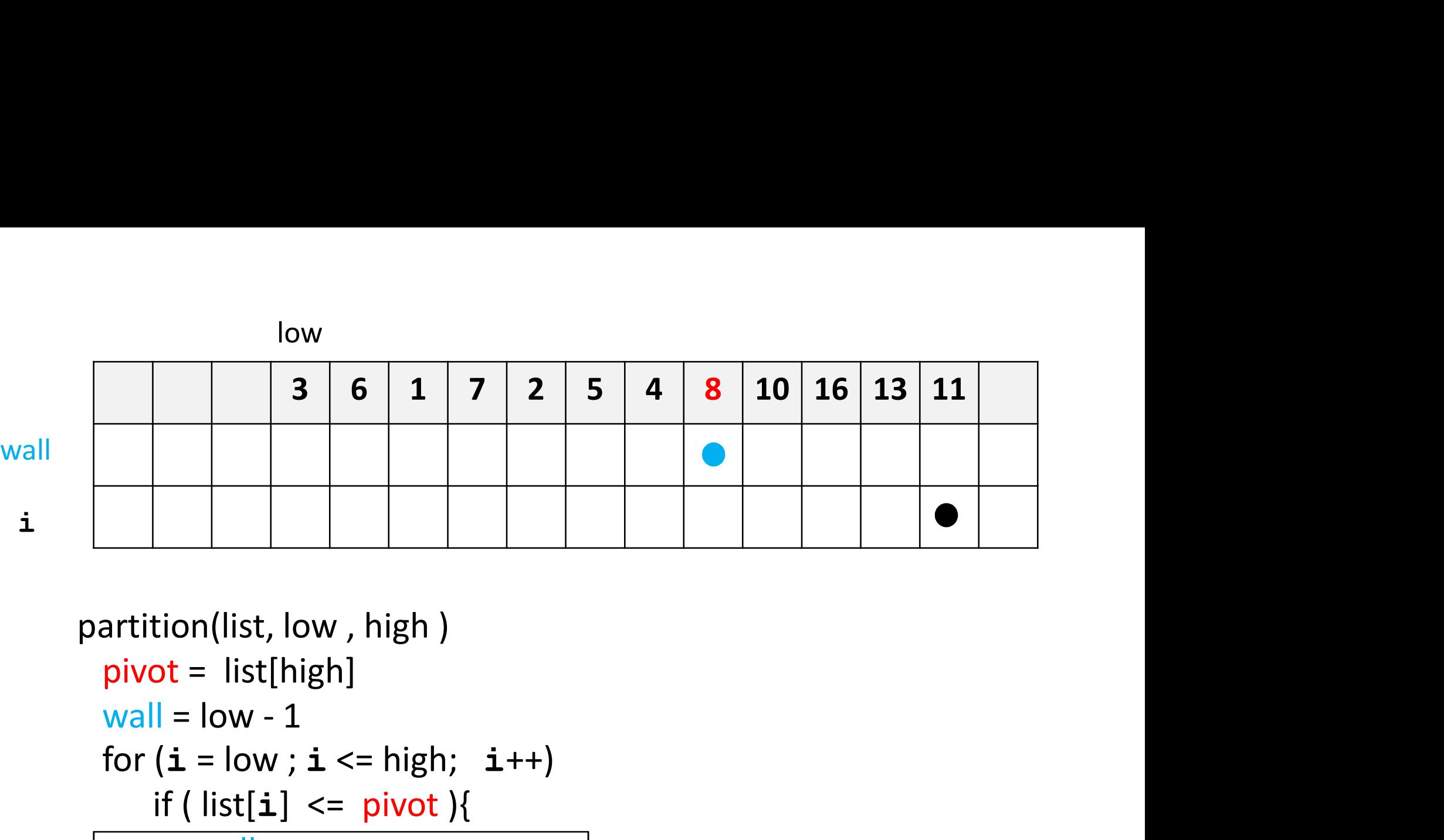

```
partition(list, low , high )
 pivot = list[high]
 for (i = low; i \le high; i++)if (list[i] \leq pivot){
        wall ++
        if (wall !=\mathbf{i})list.swap(wall, i)
      }
  return wall
}
```
The final situation is shown above. The pivot is at the wall.

# To be discussed later in course...

- Best case performance of quicksort ?
- Worst case performance of quicksort ?
- ASIDE: Other versions of quicksort?
	- different way to compute partition in place
	- different ways to choose the pivot